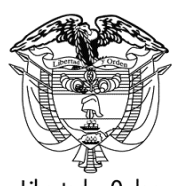

Libertad y Orden

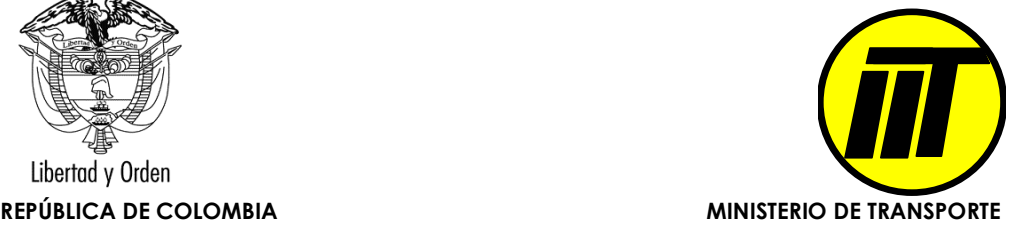

# MANUAL DE CRITERIOS DE DILIGENCIAMIENTO MANIFIESTO DE CARGA

Resolución 3924 Septiembre 17 de 2008

Ministerio de Transporte Dirección de Transporte y Tránsito Subdirección de Transporte Grupo de Investigación y Desarrollo en Transporte Noviembre de 2009

#### **TABLA DE CONTENIDO**

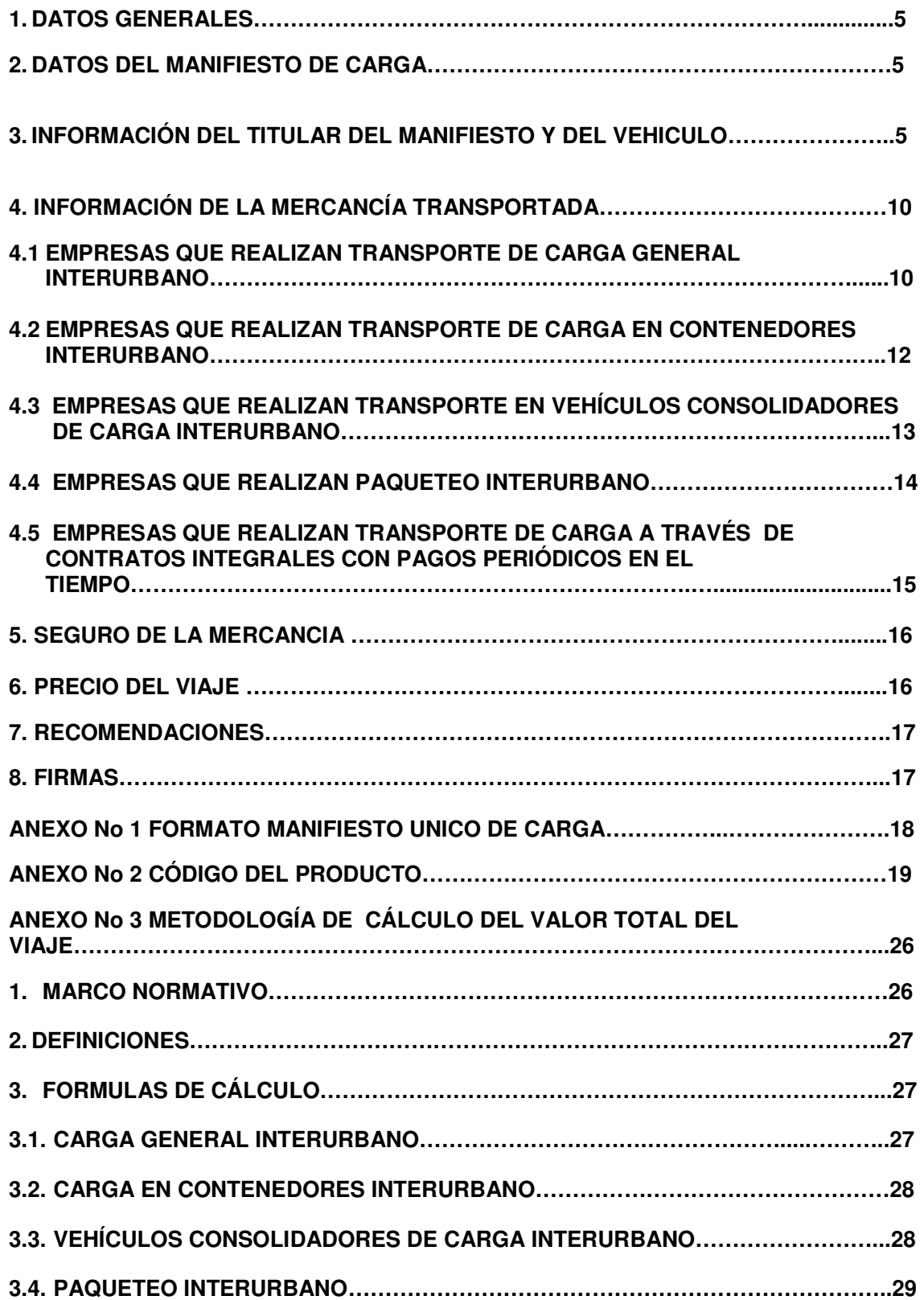

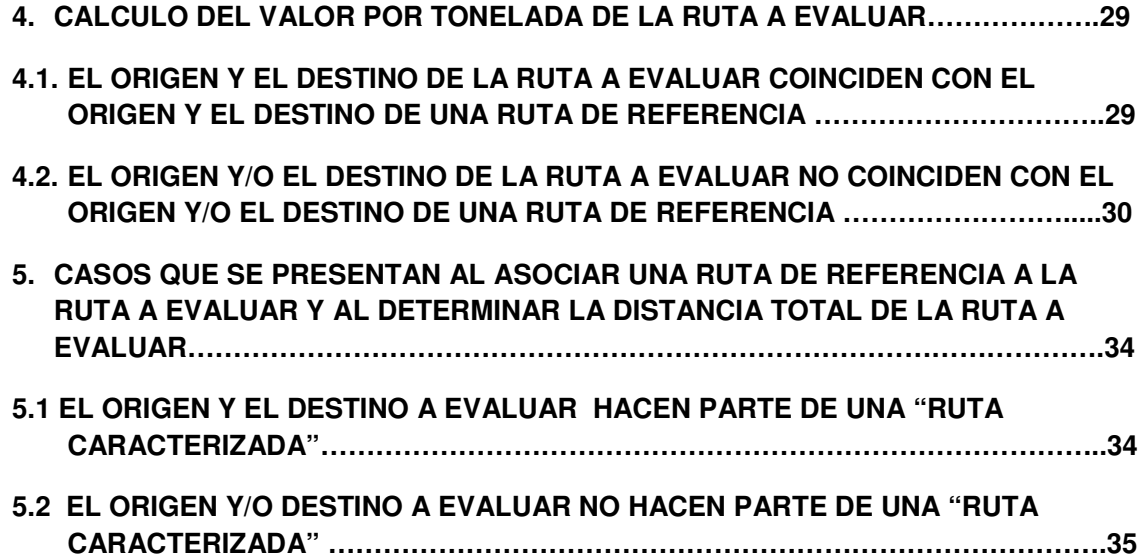

## **CRITERIOS DE DILIGENCIAMIENTO MANIFIESTO DE CARGA**

Para el diligenciamiento del formato de MANIFIESTO DE CARGA, adoptado mediante la Resolución No. 3924 del 17 de Septiembre de 2008 (Anexo No 1) se tendrán en cuenta los siguientes criterios, los cuales aplican tanto para las empresas que cuentan con sistema propio (Web Service) como para aquellas que van a utilizar el formulario vía Web suministrado por el Ministerio.

#### **1. DATOS GENERALES:**

- **Numero del manifiesto:** El número del manifiesto esta compuesto por el año de expedición y un número de ocho (8) dígitos que corresponde a una numeración consecutiva propia del sistema y única, el cual será asignado por el Ministerio de Transporte, una vez la empresa haya hecho la solicitud respectiva a través del sistema, ya sea por autonumeración o preasignación.
- **Datos de la empresa:** En el espacio destinado en la esquina superior izquierda se debe registrar, como mínimo la razón social y sigla, NIT (incluyendo el digito de verificación), dirección y teléfono de la sede principal de la empresa. Adicionalmente, las empresas podrán utilizar dicho espacio para registrar otros datos que consideren importantes, tales como: logotipo, fax, correo electrónico, ubicación de sucursales o agencias, código de barras, entre otros.

#### **2. DATOS DEL MANIFIESTO DE CARGA:**

- **Fecha de expedición:** Debe registrarse secuencialmente el día, mes y año en que se expide el manifiesto de carga por parte de la empresa.
- **Origen del viaje:** Se debe registrar el nombre del municipio origen y departamento desde el cual la empresa despacha al vehículo.
- **Destino final del viaje:** Se registra el nombre del municipio y departamento hasta el cual llega el vehículo haciendo uso del MANIFIESTO DE CARGA.
- **Fecha limite entrega de la carga:** En esta casilla se registra la fecha máxima determinada para la entrega de la carga en el lugar de destino, en caso de varios destinatarios se incluye la fecha correspondiente a la última entrega.
- **3. INFORMACIÓN DEL TITULAR DEL MANIFIESTO Y DEL VEHICULO:** Los datos del vehículo se encuentran en la Licencia de Tránsito.
	- **Titular del manifiesto:** En esta casilla se registran los nombres y apellidos correspondientes a la persona beneficiaria del pago de la operación registrada en el manifiesto.
- **Documento de identificación:** Corresponde al número de cédula de ciudadanía, cédula de extranjería, tarjeta de identidad, que corresponda a la identificación del titular del manifiesto.
- **Dirección:** Se registra la dirección del domicilio actual de la persona beneficiaria del pago de la operación registrada en el manifiesto.
- **Teléfono:** Número telefónico del titular del manifiesto.
- **Ciudad:** Nombre del municipio de domicilio del titular del manifiesto.
- **Placa:** Número de la placa única nacional del vehículo, en el caso de articulados se registra la del tractocamión (cabezote).
- **Marca:** Se registra la marca del vehículo tal como aparece en la Licencia de Tránsito.
- **Configuración:** Los vehículos de carga se designan de acuerdo con la disposición de los ejes.
	- Con el primer dígito se designa el número de ejes del camión o del tractocamión (cabezote).
	- $\triangleright$  La letra S significa semirremolque y el dígito inmediato indica el número de sus ejes.
	- $\triangleright$  La letra R significa remolque y el dígito inmediato indica el número de sus ejes.
	- $\triangleright$  La letra B significa remolque balanceado y el dígito inmediato indica el número de sus ejes.

Las principales configuraciones son las que se presentan en las siguientes gráficas:

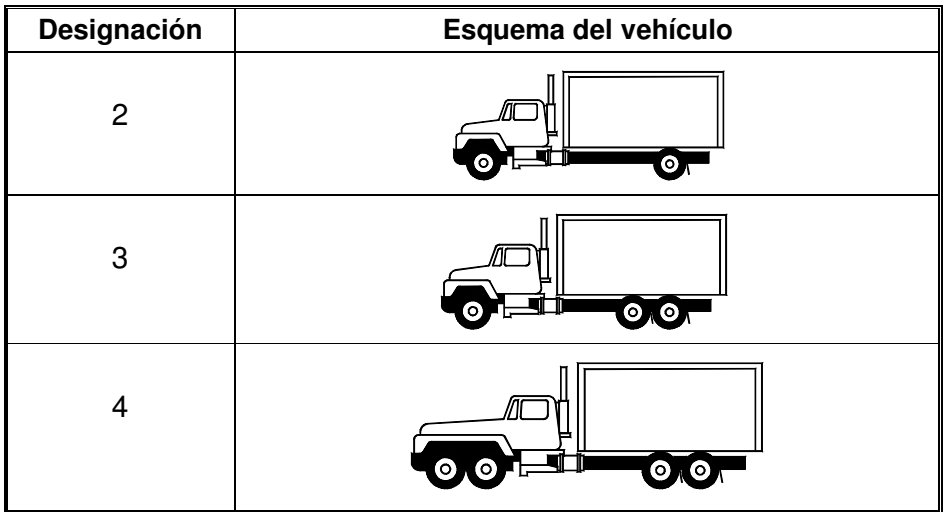

**CONFIGURACIONES DE LOS VEHICULOS** 

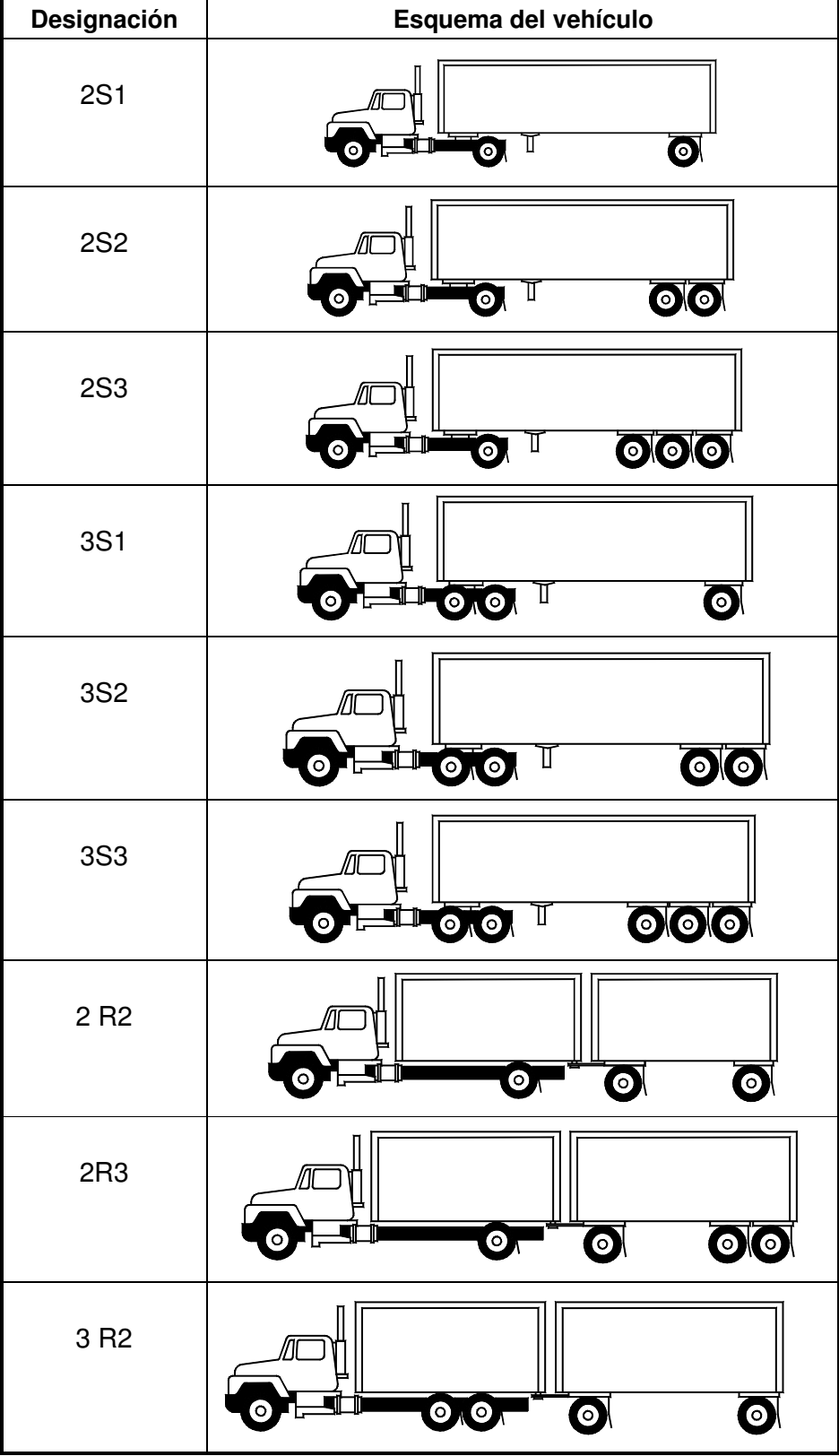

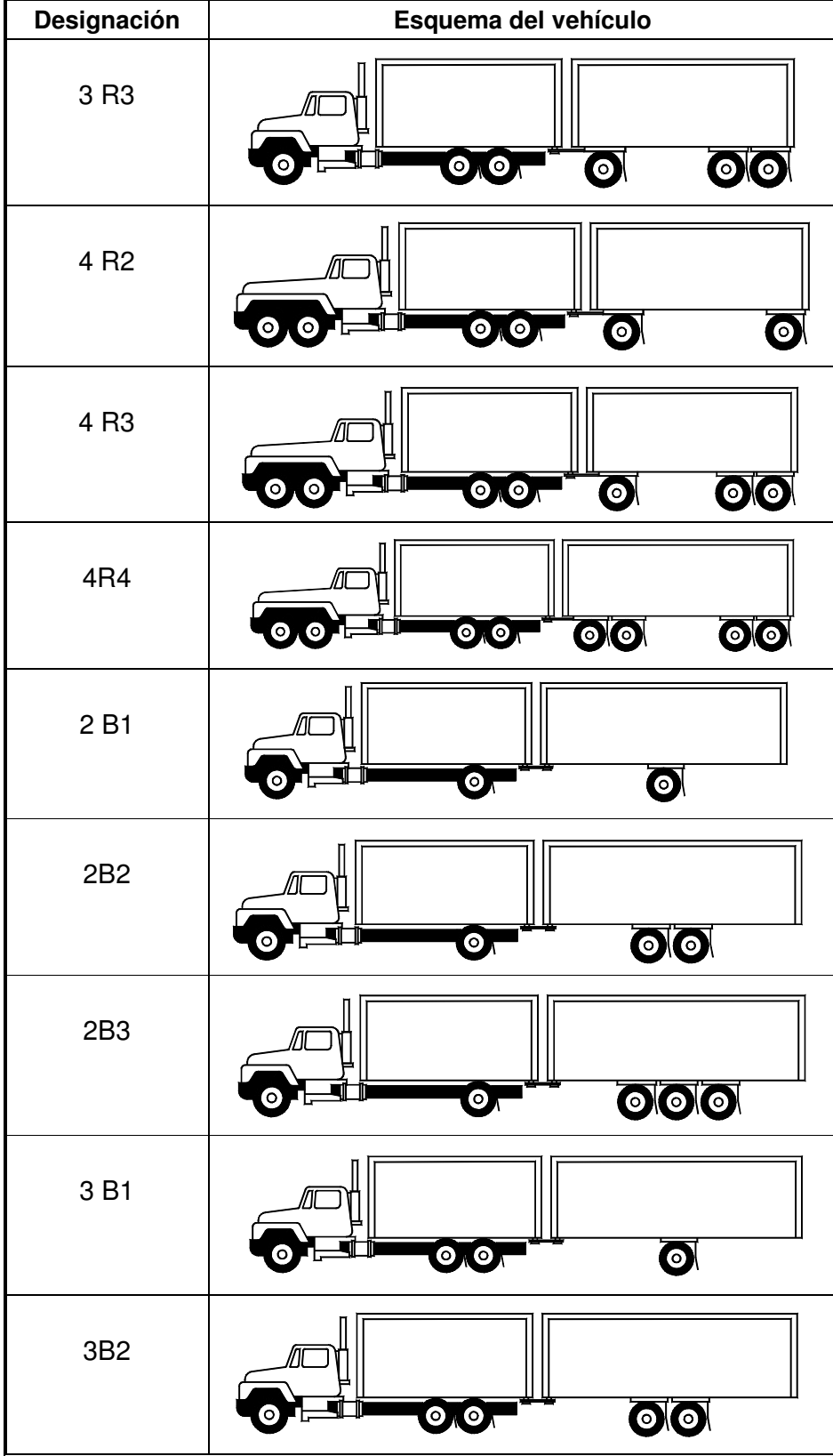

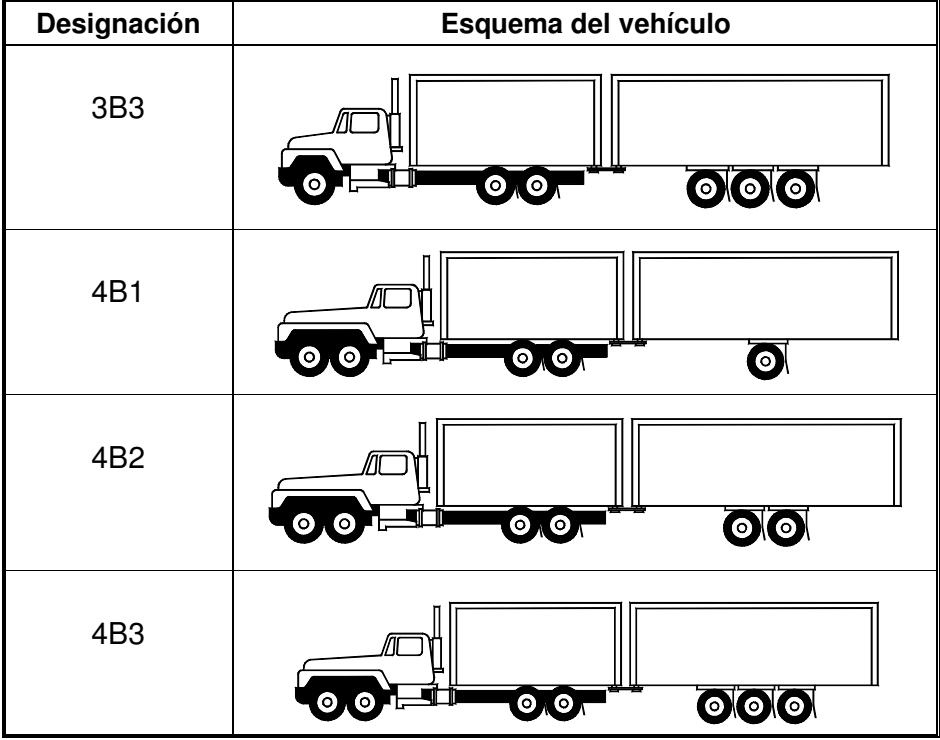

- **Placa semirremolque:** Se registra el número de plaqueta del semirremolque, remolque o remolque balanceado.
- **Peso vacío:** Es la misma tara del vehículo, es el peso del vehículo desprovisto de carga, con su equipo habitual y dotación completa de agua, combustible y lubricantes. Se registra el dato del tiquete de báscula que debe ser suministrado por el conductor, (se debe diligenciar en kilogramos).

En el caso de los vehículos articulados es la suma de la tara del cabezote y del semiremolque, remolque o remolque balanceado según el caso.

- **Número póliza SOAT**: Se registra el número de Seguro Obligatorio de Accidentes de Tránsito que cubre los daños corporales que se causen a las personas en accidentes de tránsito.
- **Compañía de seguros SOAT**: Se registra el nombre de la compañía de seguros que expide el SOAT.
- **Vencimiento SOAT:** Se registra la fecha de vencimiento del SOAT, indicando secuencialmente el día, mes y año (día/mes/año), el seguro debe estar vigente a la fecha de expedición del manifiesto de carga.
- **Conductor:** Se diligencia en esta casilla los nombres y apellidos del conductor.
- **Documento de identificación:** Corresponde al número de la cédula de ciudadanía, cédula de extranjería, que corresponda a la identificación del conductor del vehículo.
- **Dirección:** Se registra la dirección del domicilio actual del conductor del vehículo.
- **Número Licencia de Conducción:** Se diligencia el número que se encuentra registrado en la Licencia de Conducción.
- **Ciudad:** Nombre del municipio de domicilio del conductor del vehículo.

#### **4. INFORMACIÓN DE LA MERCANCÍA TRANSPORTADA**

Para el diligenciamiento de esta sección del formato, depende del tipo de manifiesto de carga que la empresa de servicio público de transporte terrestre automotor de carga elija para la operación a realizar, existen cinco (5) casos para tener en cuenta como se relacionan a continuación:

- Carga general interurbano
- Carga en contenedores interurbano
- Vehículos consolidadores de carga interurbano
- Paqueteo interurbano
- Contratos integrales con pagos periódicos en el tiempo interurbano

#### **4.1 EMPRESAS QUE REALIZAN TRANSPORTE DE CARGA GENERAL INTERURBANO**

Este caso aplica para el manejo de cualquier tipo de carga con excepción de paqueteo y carga en contenedores. Para el diligenciamiento de cada uno de los datos de la mercancía transportada, debe tener en cuenta lo siguiente:

• **Número de remesa:** Se registra el número interno de la remesa terrestre de carga, que es el documento donde constan las especificaciones establecidas en el artículo 1010 del Código del Comercio y las condiciones generales del contrato.

Para el diligenciamiento de esta casilla se tienen en cuenta los siguientes criterios:

**a.-)** Cuando el número de remesas es menor o igual a diez (10) se deberá registrar en este campo la información de cada remesa una a una.

**b.-)** Cuando el número de remesas es mayor de diez (10) se debe registrar en este campo el texto "remesas varias".

- **Unidad de medida:** Se debe indicar la unidad de medida de la carga correspondiente a la remesa, en kilogramos o galones únicamente.
- **Cantidad de carga:** Se diligencia la cantidad transportada que se encuentra relacionada en la remesa correspondiente de acuerdo con la unidad de medida, expresada en la casilla anterior, ya sea en galones o en kilogramos.

Si en la casilla número de remesa, se ha registrado el texto "remesas varias", en esta casilla debe ir la cantidad total en kilogramos de toda la carga transportada en el vehículo.

• **Naturaleza:** Se registra la naturaleza del producto transportado, de acuerdo con los siguientes códigos:

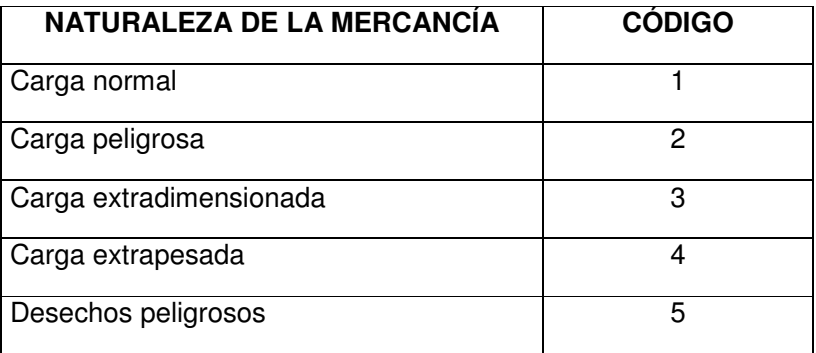

• **Empaque:** Se registra el empaque o envase del producto transportado correspondiente a cada remesa, de acuerdo con los siguientes códigos:

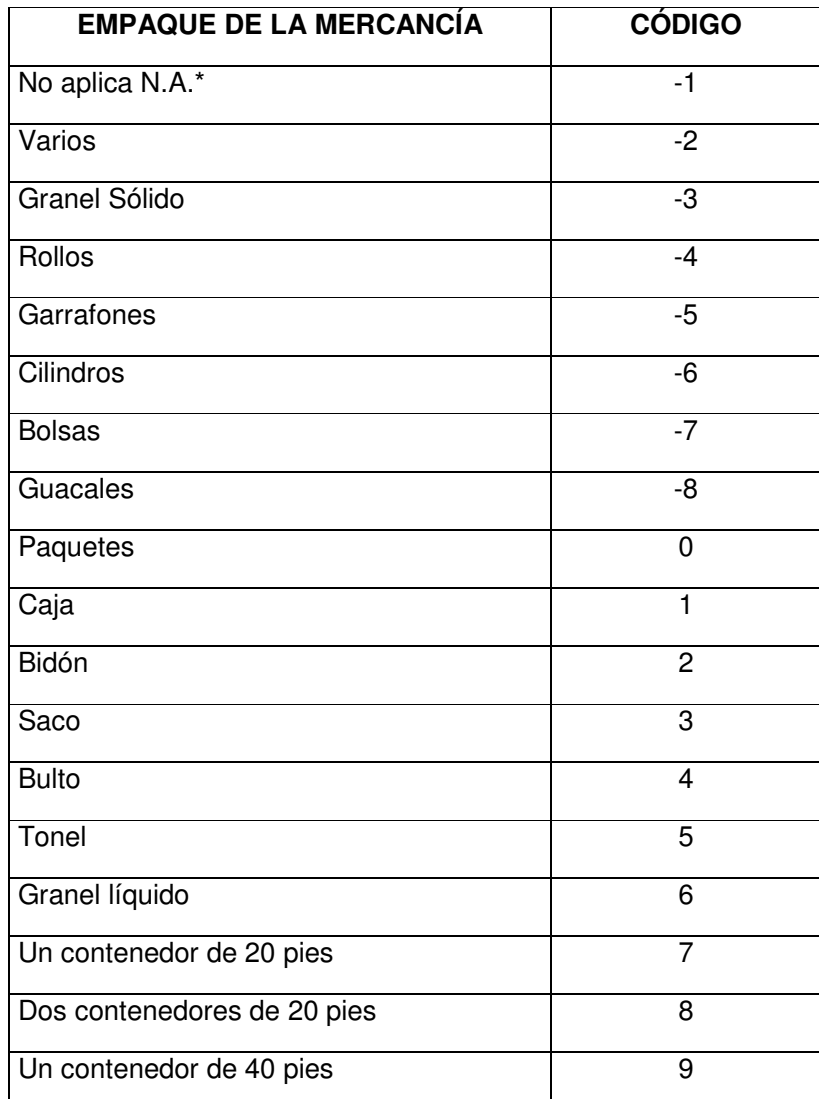

\*Se utiliza en el caso de transporte de vehículos y maquinaria

• **Código del producto**: El diligenciamiento de este campo está relacionado con la naturaleza de la mercancía transportada y el código del producto se selecciona dependiendo si la carga es extradimensionada, extra pesada, normal, peligrosa o desechos peligrosos.

Si la carga es normal, extradimensionada o extrapesada, el código del producto a seleccionar es el del Sistema Armonizado de Codificación y Designación de Mercancías (Sistema Armonizado Base del Código Arancelario de Productos), la nomenclatura del sistema está a un nivel de 4 dígitos antecedido de dos ceros, de acuerdo a este nivel debe hacerse la clasificación de la mercancía transportada. Con el fin de facilitar la codificación del producto, en el Anexo No 2 se presentan las Secciones y los Capítulos del Sistema Armonizado con algunos ejemplos.

En caso de que el producto transportado sea una Mercancía Peligrosa, el código corresponde al número ONU según el listado oficial de la reglamentación modelo para el transporte de mercancías peligrosas de la Organización de las Naciones Unidas, el remitente y/o propietario de la mercancía peligrosa está en la obligación de declarar y suministrar la información relacionada con la mercancía peligrosa entre los cuales está el número de las Naciones Unidas, conforme a lo establecido en el Decreto 1609 de 2002 o la norma que lo modifique o sustituya.

En caso de que el producto transportado sea un desecho peligroso el código corresponde al establecido en la lista de residuos o desechos peligrosos por procesos o actividades establecido en el Anexo I del Decreto 4741 de 2005 o la norma que lo modifique o sustituya.

- **Producto transportado:** Se debe registrar claramente el nombre (s) del producto(s) que transporta el vehículo el cual debe corresponder con el código registrado. En el formato debe ir diligenciado la descripción corta del producto que designa la empresa.
- **Información del Remitente:** Se registra el nombre(s) y apellido(s) o razón social del remitente(s) y el lugar desde donde se hace la remisión (Municipio/Departamento).

Si se registró el texto "remesas varias" según lo establecido en el literal b de la sección número de remesa, se escribe el texto "remitentes varios".

• **Información del Destinatario:** Se registra el nombre(s) y apellido(s) o razón social del destinatario(s) y el lugar donde se entrega el producto transportado (Municipio/Departamento).

Si se registró el texto "remesas varias" según lo establecido en el literal b de la sección número de remesa, se escribe el texto "destinatarios varios".

#### **4.2 EMPRESAS QUE REALIZAN TRANSPORTE DE CARGA EN CONTENEDORES INTERURBANO**

Se caracteriza porque la carga a transportar se moviliza en contenedores. El diligenciamiento de cada uno de los datos de la mercancía transportada, varía del numeral 4.1 transporte general interurbano, únicamente en los siguientes campos:

• **Unidad de medida:** Se debe indicar la unidad de medida de la carga correspondiente a la remesa, en kilogramos únicamente.

• **Cantidad de carga:** Se diligencia la cantidad de carga transportada que se encuentra relacionada en la remesa correspondiente de acuerdo con la unidad de medida expresada en la casilla anterior, en este caso, en kilogramos.

Si en la casilla número de remesa, se ha registrado el texto "remesas varias", en esta casilla debe ir la cantidad total en kilogramos de toda la carga transportada en el contenedor.

En razón a las situaciones que se presentan cuando se efectúan operaciones de transporte de carga en contenedores o de contenedores vacíos se pueden identificar dos situaciones:

• **Contratación de transporte de carga en contenedor con descargue y disposición final del contenedor en el lugar convenido por las partes (empresa y propietario del vehículo).** En este caso el valor del viaje debe incluir el transporte de la carga hasta su lugar de destino y el recorrido adicional para la disposición final del contenedor.

Se deben registrar los dos valores por separado, en la casilla valor total del viaje lo correspondiente al origen destino de la carga, aplicando los criterios de cálculo establecidos en el numeral 3.2. del Anexo No 3 "CARGA EN CONTENEDORES", el cual será sujeto de validación; el valor adicional por la disposición final del contenedor no será sujeto de validación y se registrará en la casilla recomendaciones en la cual se debe publicar el texto "Disposición final del contenedor vacío en **lugar de disposición acordado**; valor acordado por este concepto \$\_**valor reconocido por el recorrido adicional con el contenedor vacío.**

- • **Contratación del transporte del contenedor vacío:** En este caso en la sección correspondiente a la información de la mercancía transportada solamente se diligencian las casillas:
- • **Código del producto:** Se registra el código 9990 que corresponde a contenedor vacío.
- • **Producto transportado:** Se debe escribir el texto "contenedor vacío".
- **Valor total del viaje:** Se debe diligenciar el valor acordado para la movilización del contenedor vacío y no será sujeto de validación.

#### **4.3 EMPRESAS QUE REALIZAN TRANSPORTE EN VEHÍCULOS CONSOLIDADORES DE CARGA INTERURBANO**

Este caso aplica cuando un vehículo de servicio público de transporte de carga es vinculado por más de una empresa de transporte a través de varios manifiestos de carga.

El diligenciamiento de cada uno de los datos de la mercancía transportada, varía únicamente del numeral 4.1 transporte general interurbano, en los siguientes campos:

• **Unidad de medida:** Se debe indicar la unidad de medida de la carga correspondiente a la remesa, en kilogramos únicamente.

• **Cantidad de carga:** Se diligencia la cantidad de carga transportada que se encuentra relacionada en la remesa correspondiente de acuerdo con la unidad de medida expresada en la casilla anterior, en este caso, en kilogramos.

Si en la casilla número de remesa, se ha registrado el texto "remesas varias", en esta casilla debe ir la cantidad total en kilogramos de toda la carga transportada en el vehículo.

#### **4.4 EMPRESAS QUE REALIZAN PAQUETEO INTERURBANO**

Este caso aplica cuando las empresas en su operación manejan la carga separada en bultos, el peso de cada bulto es mayor a dos (2) kilogramos y el número de remesas que componen un viaje es mayor o igual a diez (10).

Para el diligenciamiento de cada uno de los campos de "Información de la mercancía transportada" se tiene en cuenta lo siguiente:

- **Número de remesa:** Se debe registrar en este campo el texto "remesas varias"
- **Unidad de medida:** Siempre se debe diligenciar esta casilla en kilogramos.
- **Cantidad de carga:** En esta casilla debe ir registrada la cantidad total en kilogramos de toda la carga transportada en el vehículo.
- **Naturaleza:** Se registra la naturaleza del producto transportado, de acuerdo con los siguientes códigos:

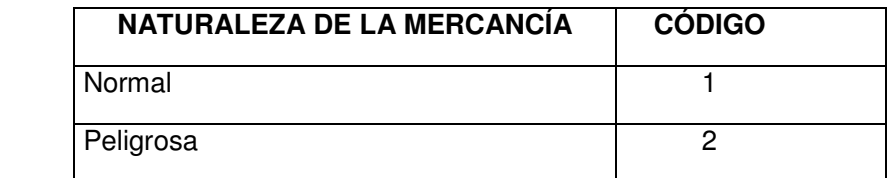

- **Empaque:** Se registra el empaque con el texto "paquetes".
- **Código del producto:** Se registra el código 9880 que corresponde a misceláneos contenidos en paquetes.
- **Producto transportado:** Se debe registrar el texto "misceláneos contenidos en paquetes".
- **Información del Remitente:** Se registra el nombre(s) y apellido(s) o razón social del remitente(s) y el lugar desde donde se hace la remisión (Municipio/Departamento).

Si se escribió el texto "remesas varias", se registrará el texto "remitentes varios".

• **Información del Destinatario:** Se registra el nombre(s) y apellido(s) o razón social del destinatario(s).y el lugar donde se entrega el producto transportado (Municipio/Departamento).

Si se escribió el texto "remesas varias", se registrará el texto "destinatarios varios".

#### **4.5 EMPRESAS QUE REALIZAN TRANSPORTE DE CARGA A TRAVÉS DE CONTRATOS INTEGRALES CON PAGOS PERIÓDICOS EN EL TIEMPO**

Este caso aplica cuando las operaciones que realiza la empresa se caracterizan por que el vehículo es contratado por un periodo de tiempo e igualmente se le liquida por un periodo determinado.

Para el diligenciamiento de cada uno de los campos de "Información de la mercancía transportada" se tiene en cuenta lo siguiente:

- **Número de remesa:** Se debe registrar en este campo el texto "remesas varias".
- **Unidad de medida:** Las unidades son en kilogramos o galones.
- **Cantidad de carga:** En esta casilla se registra el peso total por viaje de todas las mercancías transportadas, dependiendo de la unidad de medida diligenciada en la casilla anterior.
- **Naturaleza:** Se registra la naturaleza del producto transportado, de acuerdo con los siguientes códigos:

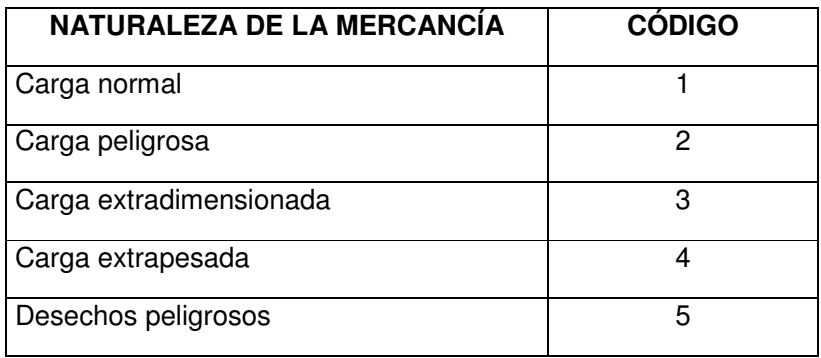

- **Empaque:** Se registra el empaque con el texto descripción "varios"
- **Código del producto:** Se registra el código 9980 que corresponde a productos varios, en caso que siempre sea el mismo producto se registra el código correspondiente.
- **Producto transportado:** Se debe escribir el texto "productos varios". En caso que durante la vigencia del contrato siempre se transporte el mismo producto se diligencia el nombre correspondiente.
- **Información del Remitente e información del destinatario:** Se registra el texto "remitentes varios" y "destinatarios varios", en caso que sea un solo remitente o destinatario durante la vigencia del contrato, se registra el nombre correspondiente.

Además en la casilla recomendaciones se deben incluir los siguientes textos:

"Manifiesto valido por el mes de...." , "contratación integral con pago.. (Especificar la periodicidad del pago mensual, quincenal, entre otros.)"

#### **5. SEGURO DE LA MERCANCIA**

El diligenciamiento de las casillas relacionadas con el seguro de la mercancía aplica para todos los casos (numerales 4.1 a 4.5).

- **Mercancía asegurada**: Se diligencia "si" o "no" según sea el caso si la mercancía relacionada con la remesa se encuentra asegurada o no.
- **Tomador del seguro**: Esta casilla se diligencia con el texto "empresa", "remitente" o "destinatario" según sea el caso.

#### **6. PRECIO DEL VIAJE**

- **Valor total del viaje:** Para registrar el valor total del viaje que la empresa de transporte debe pagar al titular del manifiesto se deben tener en cuenta los siguientes criterios:
	- Cuando el vehículo es de propiedad de la empresa de transporte de carga, se debe diligenciar la casilla con cero (0).
	- Cuando se presente la situación de empresas que suscriben con los propietarios de vehículos de servicio público contratos integrales con pagos periódicos en el tiempo se debe diligenciar la casilla con cero (0).
	- Cuando el propietario de un vehículo es un leasing y el locatario es la empresa de transporte que expide el manifiesto de carga, se debe diligenciar la casilla con cero (0).
	- Cuando el vehículo ha sido vinculado a la empresa mediante un contrato de arrendamiento operativo o renting, se debe diligenciar la casilla con cero (0).
	- Para el cálculo del valor total del viaje la metodología y los criterios a tener en cuenta se presentan en el **Anexo No 3** Metodología de Cálculo del Valor Total del Viaje.
- **Retención en la fuente:** De acuerdo con el Estatuto Tributario es el porcentaje establecido por ley que se descuenta del valor total del viaje. Para los servicios de transporte terrestre de carga la tarifa es el 1% del valor total del viaje.
- **Retención ICA:** En esta casilla se registra el porcentaje correspondiente al impuesto de ICA que puede variar según el municipio donde se expide el documento (ejemplo 0.045 si es el 0.045%), si la fracción de impuesto esta expresada en miles se debe tener en cuenta que el dato a diligenciar es en porcentaje. Ejemplo si el reteica es del 4.5 por mil el dato a diligenciar es 0.45.
- **Valor neto a pagar:** Equivale al valor total del viaje menos las retenciones.
- **Valor anticipo:** Es el valor que la empresa paga por adelantado, en el inicio del viaje, si no hay anticipo digite cero (0).
- **Saldo por pagar:** Es la diferencia entre valor neto y el valor del anticipo.
- **Valor total del viaje en letras:** Se registra en letras el valor total del viaje.
- **Pago del saldo:** Lugar: Se registra el lugar en el cual será pagado el saldo del valor del viaje. Fecha: se registra la fecha para el pago del saldo del valor del viaje siguiendo la secuencia día/mes/año (Ocho días hábiles siguientes al recibo de la cosa transportada, artículo 7 Decreto 2663 de 2008).
- **Cargue y descargue pagado por:** En esta casilla se debe escribir textualmente el nombre de quien cancela este valor, de conformidad con la Resolución No. 870 del 20 de marzo de 1998 o la(s) norma(s) que la sustituya o modifique.

#### **7. RECOMENDACIONES**

En el espacio designado para recomendaciones, las empresas pueden registrar aquellos aspectos que se consideren importantes para el viaje y que no estén contenidos en ninguna de las casillas del Manifiesto.

Igualmente aplica para los casos de empresas que suscriben contratos integrales con pagos periódicos en el tiempo y transporte de contenedores de acuerdo con los criterios establecidos para cada uno de estos aspectos.

#### **8. FIRMAS**

En la parte inferior izquierda del formato de manifiesto de carga se debe imprimir la información correspondiente a la firma digital autorizada.

La casilla del centro es el espacio destinado para que el titular del manifiesto firme y coloque su huella dactilar.

La casilla inferior derecha es el espacio destinado par que el conductor firme y coloque la huella dactilar antes de iniciar el viaje.

### **ANEXO No. 1**

Pagina 1

# **MINISTERIO DE TRANSPORTE**

DIRECCION DE TRANSPORTE Y TRANSITO

"La imperator en soporte certular (papel) de este acto administrativo producido por medios electrónicos en cumplimiento de la lay 527 de 1909 (Atticulos 6 a 15) y de la lay producido por electrónicos en cumplimiento de la

#### **NUMERO MANIFIESTO**

#### **EMPRESA**

**NIT** 

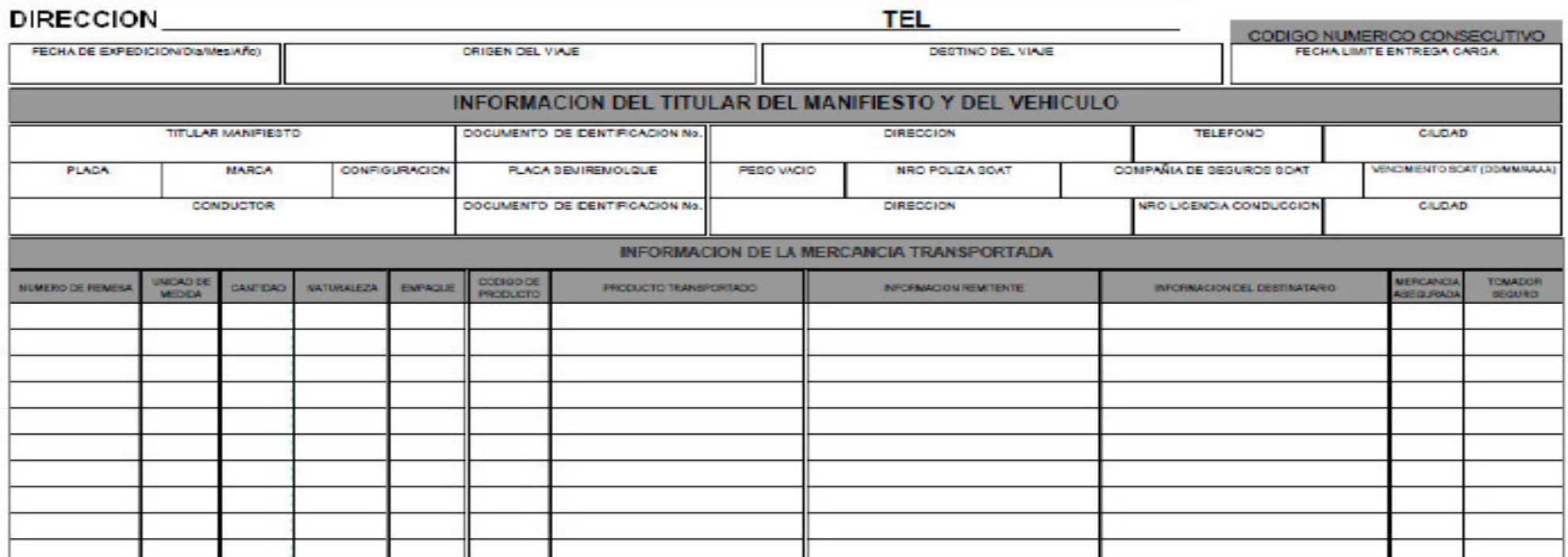

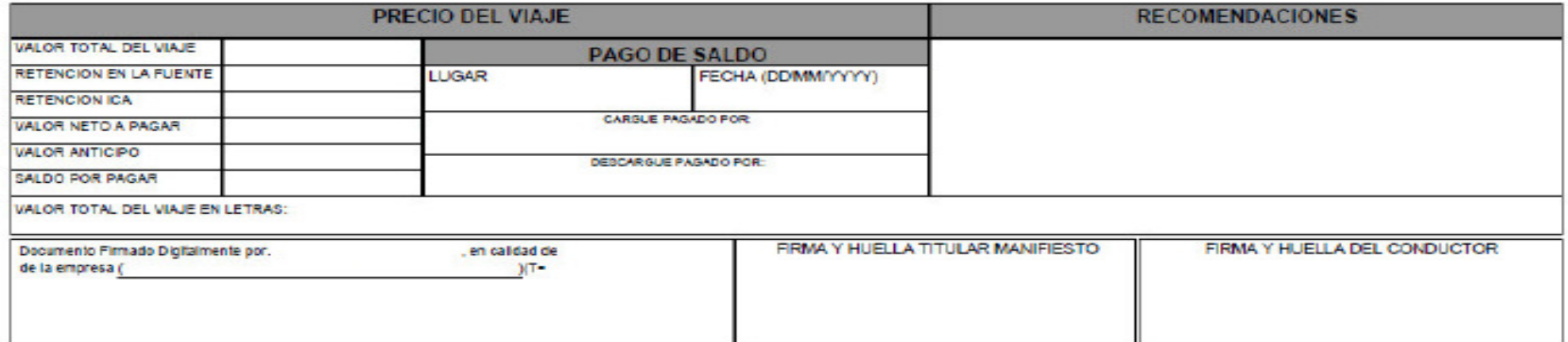

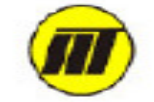

#### **ANEXO No 2**

#### **CÓDIGO DEL PRODUCTO**

#### **SISTEMA ARMONIZADO DE CODIFICACIÓN Y DESIGNACIÓN DE MERCANCÍAS**

El Sistema Armonizado tiene más de 1.241 partidas agrupadas en 97 Capítulos Arancelarios, a su vez articulados en 21 Secciones.

Con el fin de facilitar la clasificación de las mercancías transportadas se presentan las Secciones y los Capítulos del Sistema Armonizado con algunos ejemplos.

#### **SECCIÓN I**

#### **ANIMALES VIVOS Y PRODUCTOS DEL REINO ANIMAL**

- 1. Animales vivos.
- 2. Carnes y despojos comestibles.
- 3. Pescados y crustáceos, moluscos y otros invertebrados acuáticos.
- 4. Leche y productos lácteos; huevos de ave; miel natural; productos comestibles de origen animal no expresados ni comprendidos en otros capítulos.
- 5. Los demás productos de origen animal no expresados ni comprendidos en otros capítulos.

#### **SECCIÓN II**

#### **PRODUCTOS DE REINO VEGETAL**

- 6. Plantas vivas y productos de la floricultura.
- 7. Legumbres y hortalizas, plantas, raíces y tubérculos alimenticios.
- 8. Frutos comestibles; cortezas de agrios o de melones.
- 9. Café, té, yerba mate y especias.
- 10. Cereales.
- 11. Productos de molinería; malta; almidón y fécula; inulina; gluten de trigo.
- 12. Semillas y frutos oleaginosos; semillas y frutos diversos; plantas industriales o medicinales; paja y forrajes.
- 13. Gomas, resinas y demás jugos y extractos vegetales.
- 14. Materias trenzables y demás productos de origen vegetal, no expresados ni comprendidos en otros capítulos.

#### **SECCIÓN III**

#### **GRASAS Y ACEITES ANIMALES O VEGETALES; PRODUCTOS DE SU DESDOBLAMIENTO; GRASAS ALIMENTICIAS ELABORADAS; CERAS DE ORIGEN ANIMAL O VEGETAL**

15. Grasas y aceites animales o vegetales; productos de su desdoblamiento; grasas alimenticias elaboradas; ceras de origen animal o vegetal.

#### **SECCIÓN IV**

#### **PRODUCTOS DE LAS INDUSTRIAS ALIMENTARIAS; BEBIDAS, LÍQUIDOS ALCOHÓLICOS Y VINAGRE; TABACO Y SUCEDÁNEOS DEL TABACO ELABORADOS**

Nota de Sección.

- 16. Preparaciones de carne, de pescado o de crustáceos, de moluscos o de otros invertebrados acuáticos.
- 17. Azúcares y artículos de confitería.
- 18. Cacao y sus preparaciones.
- 19. Preparaciones a base de cereales, harina, almidón, fécula o leche; productos de pastelería.
- 20. Preparaciones de legumbres u hortalizas, de frutos o de otras partes de plantas.
- 21. Preparaciones alimenticias diversas.
- 22. Bebidas, líquidos alcohólicos y vinagre.
- 23. Residuos y desperdicios de las industrias alimentarias; alimentos preparados para animales.
- 24. Tabaco y sucedáneos del tabaco elaborados.

#### **SECCIÓN V**

#### **PRODUCTOS MINERALES**

- 25. Sal; azufre; tierras y piedras; yesos, cales y cementos.
- 26. Minerales, escorias y cenizas.
- 27. Combustibles minerales, aceites minerales y productos de su destilación; materias bituminosas; ceras minerales.

#### **SECCIÓN VI**

#### **PRODUCTOS DE LAS INDUSTRIAS QUÍMICAS O DE LAS INDUSTRIAS CONEXAS**

Notas de Sección

- 28. Productos químicos inorgánicos; compuestos inorgánicos u orgánicos de los metales preciosos, de los elementos radiactivos, de los metales de las tierras raras o de isótopos.
- 29. Productos químicos orgánicos.
- 30. Productos farmacéuticos.
- 31. Abonos.
- 32. Extractos curtientes o tintóreos; taninos y sus derivados; pigmentos y demás materias colorantes; pinturas y barnices; mastíques; tintas.
- 33. Aceites esenciales y resinoides; productos preparados y preparaciones, de perfumería, de tocador y de cosmética.
- 34. Jabones, agentes de superficie orgánicos, preparaciones para lavar, preparaciones lubricantes, ceras artificiales, ceras preparadas, productos de limpieza, velas y artículos similares, pastas para moldear, <<ceras para odontología>> y preparaciones para odontología a base de yeso.
- 35. Materias albuminoideas; productos a base de almidón o de fécula modificados; colas; enzimas.
- 36. Pólvoras y explosivos; artículos de pirotecnia; fósforos (cerillas); aleaciones pirofóricas; materias inflamables.
- 37. Productos fotográficos o cinematográficos.
- 38. Productos diversos de las industrias químicas.

#### **SECCIÓN VII**

#### **MATERIAS PLÁSTICAS Y MANUFACTURADAS DE ESTAS MATERIAS; CAUCHO Y MANUFACTURAS DE CAUCHO**

Notas de Sección

39. Materias plásticas y manufacturas de estas materias.

40. Caucho y manufacturas de caucho.

#### **SECCIÓN VIII**

#### **PIELES, CUEROS, PELETERÍA Y MANUFACTURAS DE ESTAS MATERIAS; ARTÍCULOS DE VIAJE, BOLSOS DE MANO Y CONTINENTES SIMILARES; MANUFACTURAS DE TRIPA**

- 41. Pieles (excepto la peletería) y cueros.
- 42. Manufacturas de cuero, artículos de guarnicionería o de talabartería; artículos de viaje, bolsos de mano y continentes similares; manufacturas de tripa.
- 43. Peletería y confecciones de peletería; peletería artificial o ficticia.

#### **SECCIÓN IX**

#### **MADERA, CARBÓN VEGETAL Y MANUFACTURAS DE MADERA; CORCHO Y MANUFACTURAS DE CORCHO; MANUFACTURAS DE ESPARTERÍA O DE CESTERÍA**

- 44. Madera, carbón vegetal y manufacturas de madera.
- 45. Corcho y sus manufacturas.
- 46. Manufacturas de espartería o de cestería.

#### **SECCIÓN X**

#### **PASTA DE MADERA O DE OTRAS MATERIAS FIBROSAS CELULÓSICAS; DESPERDICIOS Y DESECHOS DE PAPEL O CARTÓN; PAPEL Y SUS APLICACIONES**

- 47. Pasta de madera o de otras materias fibrosas celulósicas; desperdicios y desechos de papel o cartón.
- 48. Papel y cartón; manufacturas de pasta de celulosa; de papel o de cartón.
- 49. Productos editoriales, de la prensa o de otras industrias gráficas; textos manuscritos o mecanografiados y planos.

#### **SECCIÓN XI**

#### **MATERIAS TEXTILES Y SUS MANUFACTURAS**

Notas de Sección

- 50. Seda.
- 51. Lana y pelo fino u ordinario; hilados y tejidos de crin.
- 52. Algodón.
- 53. Las demás fibras textiles vegetales; hilados de papel y tejidos de hilados de papel.
- 54. Filamentos sintéticos o artificiales.
- 55. Fibras sintéticas o artificiales discontinuas.
- 56. Guata, fieltro y telas sin tejer; hilados especiales; cordeles, cuerdas y cordajes; artículos de cordelería.
- 57. Alfombras y demás revestimientos para el suelo, de materias textiles.
- 58. Tejidos especiales; superficies textiles con pelo insertado; encajes; tapicería; pasamanería; bordados.
- 59. Tejidos impregnados, recubiertos, revestidos o estratificados; artículos técnicos de materias textiles.
- 60. Tejidos de punto.
- 61. Prendas y complementos de vestir, de punto.
- 62. Prendas y complementos de vestir, excepto los de punto.
- 63. Los demás artículos textiles confeccionados; conjuntos o surtidos; prendería y trapos.

#### **SECCIÓN XII**

#### **CALZADO, SOMBRERERÍA, PARAGUAS, QUITASOLES, BASTONES, LÁTIGOS, FUSTAS Y SUS PARTES; PLUMAS PREPARADAS Y ARTÍCULOS DE PLUMAS; FLORES ARTIFICIALES; MANUFACTURAS DE CABELLO**

- 64. Calzado, polainas, botines y artículos análogos; partes de estos artículos.
- 65. Artículos de sombrerería y sus partes.
- 66. Paraguas, sombrillas, quitasoles, bastones, bastones asiento, látigos, fustas, y sus partes.
- 67. Plumas y plumón preparados y artículos de plumas o plumón; flores artificiales; manufacturas de cabello.

#### **SECCIÓN XIII**

#### **MANUFACTURAS DE PIEDRA, YESO, CEMENTO, AMIANTO, MICA O MATERIAS ANÁLOGAS; PRODUCTOS CERÁMICOS; VIDRIO Y MANUFACTURAS DE VIDRIO**

- 68. Manufacturas de piedra, yeso, cemento, amianto, mica o materias análogas.
- 69. Productos cerámicos.
- 70. Vidrio y manufacturas de vidrio.

#### **SECCIÓN XIV**

#### **PERLAS FINAS O CULTIVADAS, PIEDRAS PRECIOSAS Y SEMIPRECIOSAS O SIMILARES, METALES PRECIOSOS, CHAPADOS DE METALES PRECIOSOS Y MANUFACTURAS DE ESTAS MATERIAS; BISUTERÍA; MONEDAS**

71. Perlas finas o cultivadas, piedras preciosas y semipreciosas o similares, metales preciosos, chapados de metales preciosos y manufacturas de estas materias; bisutería; monedas

#### **SECCIÓN XV**

#### **METALES COMUNES Y MANUFACTURAS DE ESTOS METALES**

Notas de Sección

- 72. Fundición, hierro y acero.
- 73. Manufacturas de fundición, de hierro o de acero.
- 74. Cobre y manufacturas de cobre.
- 75. Níquel y manufacturas de níquel.
- 76. Aluminio y manufacturas de aluminio.
- 77. (Reservado para una futura utilización en el Sistema Armonizado)
- 78. Plomo y manufacturas de plomo.
- 79. Cinc y manufacturas de cinc.
- 80. Estaño y manufacturas de estaño.
- 81. Los demás metales comunes; <<cermets>>; manufacturas de estas materias.
- 82. Herramientas y útiles, artículos de cuchillería cubiertos de mesa, de metales comunes; partes de estos artículos, de metales comunes.
- 83. Manufacturas diversas de metales comunes.

#### **SECCIÓN XVI**

#### **MÁQUINAS Y APARATOS, MATERIAL ELECTRICO Y SUS PARTES; APARATOS DE GRABACIÓN O REPRODUCCIÓN DE SONIDOS, APARATOS DE GRABACIÓN O DE REPRODUCCIÓN DE IMÁGENES Y SONIDO EN TELEVISIÓN, Y LAS PARTES Y ACCESORIOS DE ESTOS APARATOS**

84. Reactores nucleares, calderas, máquinas, aparatos y artefactos mecánicos; partes de estas máquinas y aparatos.

85. Máquina, aparatos y material eléctrico y sus partes; aparatos de grabación o reproducción de sonidos, aparatos de grabación o reproducción de imágenes y sonido en televisión, y las partes y accesorios de estos aparatos.

#### **SECCIÓN XVII**

#### **MATERIAL DE TRANSPORTE**

- 86. Vehículos y material para vías férreas o similares y sus partes; aparatos mecánicos (incluso electromecánicos) de señalización para vías de comunicación.
- 87. Vehículos automóviles, tractores, ciclos y demás vehículos terrestres, sus partes y accesorios.
- 88. Navegación aérea o espacial.
- 89. Navegación marítima o fluvial.

#### **SECCIÓN XVIII**

#### **INSTRUMENTOS Y APARATOS DE ÓPTICA, FOTOGRAFÍA O CINEMATOGRAFÍA, DE MEDIDA, CONTROL O DE PRECISIÓN; INSTRUMENTOS Y APARATOS MEDICOQUIRÚRGICOS; RELOJERÍA; INSTRUMENTOS DE MÚSICA; PARTES Y ACCESORIOS DE ESTOS INSTRUMENTOS O APARATOS**

- 90. Instrumentos y aparatos de óptica, fotografía o cinematografía, de medida, control o de precisión; instrumentos y aparatos medicoquirúrgicos; partes y accesorios de estos instrumentos o aparatos.
- 91. Relojería.
- 92. Instrumentos de música; partes y accesorios de estos instrumentos.

#### **SECCIÓN XIX**

#### **ARMAS Y MUNICIONES, Y SUS PARTES Y ACCESORIOS**

93. Armas y municiones, y sus partes y accesorios.

#### **SECCIÓN XX**

#### **MERCANCÍAS Y PRODUCTOS DIVERSOS**

- 94. Muebles; mobiliario medicoquirúrgico, artículos de cama y similares; aparatos de alumbrado no expresados ni comprendidos en otros capítulos; anuncios, letreros, placas indicadoras, luminosos y artículos similares; construcciones prefabricadas.
- 95. Juguetes, juegos y artículos para recreo o para deporte; sus partes y accesorios.
- 96. Manufacturas diversas.

#### **SECCIÓN XXI**

#### **OBJETOS DE ARTE, DE COLECCIÓN O DE ANTIGÜEDAD**

97. Objetos de arte, de colección o de antigüedad.

\* \* \*

98. (Reservado para determinados usos de las Partes Contratantes).

99. (Reservado para determinados usos de las Partes Contratantes).

Ejemplo: transporte de caballos, el Capítulo es el 01, como la nomenclatura en el aplicativo es de 4 dígitos antecedido de dos ceros debe registrar en el campo Código del Producto 0001 y el programa le despliega las partidas agrupadas en el Capítulo 01 que corresponde a Animales Vivos, para que el usuario haga la selección del producto que en este caso es el 000101 CABALLOS, ASNOS, MULOS Y BURDEGANOS, VIVOS.

Ejemplo: cartón, el Capítulo es el 48, como la nomenclatura en el aplicativo es de 4 dígitos antecedido de dos ceros debe registrar en el campo Código del Producto 0048 y el programa le despliega las partidas agrupadas en el Capítulo 48 que corresponde a Papel y cartón; manufacturas de pasta de celulosa; de papel o de cartón, para que el usuario realice la selección del producto que en este caso es el 004811 PAPEL, CARTON, GUATA DE CELULOSA Y NAPAS DE FIBRAS DE CELULOSA, ESTUCADOS, RECUBIERTOS, IMPREGNADOS O REVESTIDOS, COLOREADOS O IMPRESOS, EN BOBINAS (ROLLOS) O EN HOJAS, EXCEPTO LOS PRODUCTOS DE LAS PARTIDAS 4803, 4809 O 4810.

#### **ANEXO No 3**

#### **METODOLOGÍA DE CÁLCULO DEL VALOR TOTAL DEL VIAJE**

#### **1. MARCO NORMATIVO**

Para el cálculo del valor total del viaje se deben tener en cuenta los siguientes aspectos normativos:

El artículo tercero del Decreto 2663 de 2008 determina que el valor mínimo por tonelada transportada que debe pagar la empresa de transporte al propietario de un vehículo estará determinado por los valores contemplados en la tabla anexa a la resolución que establezca las relaciones económicas.

En la actualidad se encuentra vigente la Resolución 3175 del 1 de Agosto de 2008 que establece en el artículo segundo, que la empresa de transporte pagará al propietario poseedor o tenedor del vehículo como mínimo, el valor por tonelada transportada según el origen destino que se encuentra en la tabla anexa a la Resolución 4733 del 30 de septiembre de 2009, la cual se muestra en la figura No 1.

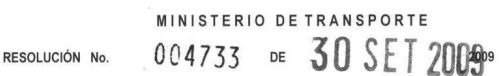

"Por la cual se complementa la tabla anexa de la Resolución No. 3175 del 1 de agosto de 2008"

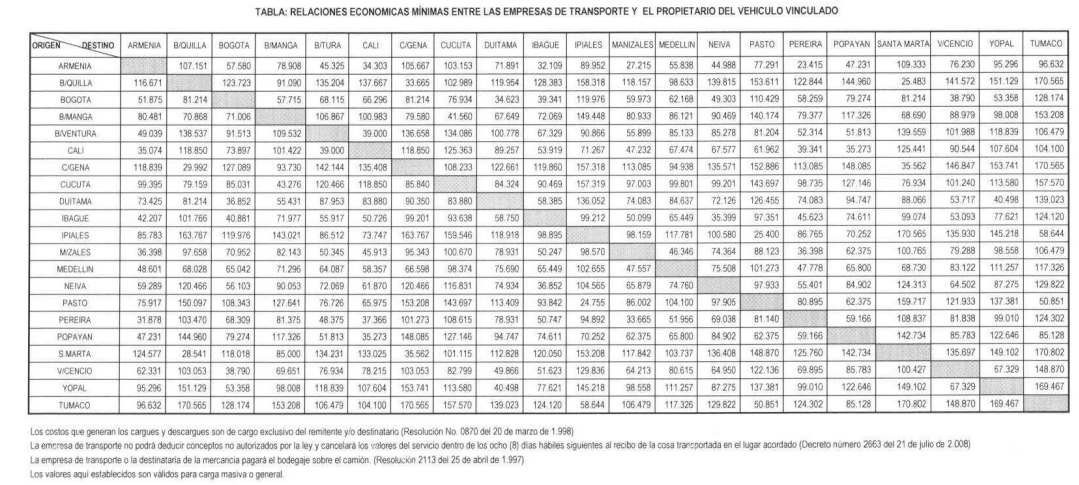

#### **Figura No 1 Tabla anexa Resolución 4733 del 30 de Septiembre de 2009**

El parágrafo segundo del artículo cuarto del Decreto 2663 del 4 de julio de 2008 establece: que para los orígenes y destinos no contemplados en la tabla anexa a la resolución que determina las relaciones económicas (Figura No 1), el valor por tonelada que se debe calcular debe ser el que resulte del calculo proporcional entre los orígenes mas cercanos y los destinos inmediatamente posteriores.

Además, el parágrafo cuarto del artículo segundo de la Resolución 3175 del 1 de Agosto de 2008 determina que el valor a pagar por tonelada entre orígenes y destinos no contemplados en la tabla anexa a la Resolución 4733 del 30 de septiembre de 2009, se determinará teniendo como ruta de referencia, el origen destino mas cercano que se encuentre en dicha tabla.

#### **2. DEFINICIONES**

Teniendo en cuenta lo establecido en las normas anteriores se aplican los siguientes conceptos:

**RUTA DE REFERENCIA:** Es la constituida por el par origen destino que se encuentra contenido en la tabla anexa a la resolución que determina las relaciones económicas mínimas entre las empresas de transporte y los propietarios de vehículo (Figura No 1.); dicha tabla se encuentra compuesta por 441 rutas.

**RUTA A EVALUAR:** Es la constituida por el par origen destino donde se va a realizar el viaje y para la cual se va a determinar el valor a registrar en el manifiesto de carga.

**RUTA CARACTERIZADA:** Ruta base para la aplicación de la metodología de cálculo, que permite la determinación del valor por tonelada para la ruta a evaluar, la cual está segmentada por tramos entre municipios, actualmente se encuentran caracterizadas 930 rutas entre capitales de departamento, entre las cuales se hallan las 441 rutas de referencia.

#### **3. FORMULAS DE CÁLCULO**

Para la determinación del valor total del viaje se deben tener en cuenta los siguientes casos:

#### **3.1 CARGA GENERAL INTERURBANO**

En este caso se determinará el valor total del viaje teniendo como parámetro la capacidad total en peso del vehículo.

La capacidad total en peso del vehículo se determina mediante la diferencia entre el peso bruto vehicular de acuerdo a la configuración (estos valores se encuentran establecidos en las Resoluciones Nos. 4100 de 2004 y 2888 de 2005) y el peso del vehículo vacío, (tara) el cual debe ser un dato de entrada soportado con un tiquete de báscula.

La fórmula a aplicar es:

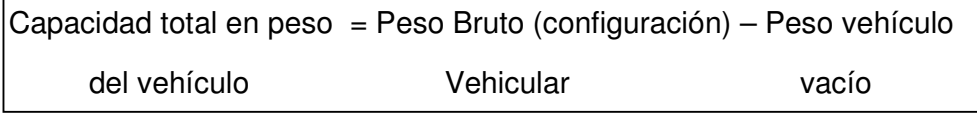

En el caso de los tractocamiones (configuración CS), se deben tener en cuenta dos datos de peso vehículo vacío (Tara), el del cabezote y el de semirremolque ya que existe la posibilidad de que la combinación cambie según el viaje.

En el caso de los vehículos de dos ejes (configuración 2) y en razón a la diversidad de especificaciones que existen en esta configuración, la capacidad del vehículo debe ser la determinada por el usuario con base en la especificación dada por el fabricante y/o consignada en la licencia de transito.

Una vez determinada la capacidad del vehículo se calcula el valor total del viaje teniendo en cuenta el valor por tonelada transportada en la ruta a evaluar.

Se aplica la siguiente fórmula:

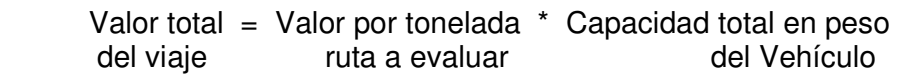

Para el cálculo del valor por tonelada de la ruta a evaluar se deben aplicar los criterios contemplados en el numeral 4.

#### **3.2 CARGA EN CONTENEDORES INTERURBANO**

El parámetro a tener en cuenta para la determinación del valor total del viaje cuando la carga se transporte en contenedores, será el peso total del contenedor cargado, que es la cantidad de toneladas correspondientes a la sumatoria del peso del contenedor vacío mas la carga contenida para transportar.

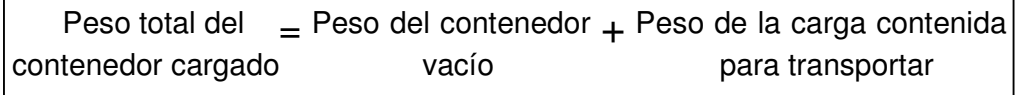

Una vez determinado el peso total del contenedor cargado, se calcula el valor total del viaje teniendo en cuenta el valor por tonelada transportada en la ruta a evaluar.

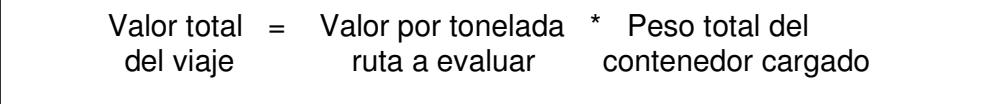

Para el cálculo del valor por tonelada de la ruta a evaluar se deben aplicar los criterios contemplados en el numeral 4.

#### **3.3 VEHICULOS CONSOLIDADORES DE CARGA INTERURBANO**

Este caso aplica cuando un vehículo de servicio público de transporte de carga es vinculado por varias empresas de transporte a través de varios manifiestos de carga.

Para este tipo de operaciones el parámetro a tener en cuenta en la determinación del valor total del viaje es el peso total de la carga en cada manifiesto.

La fórmula a aplicar es:

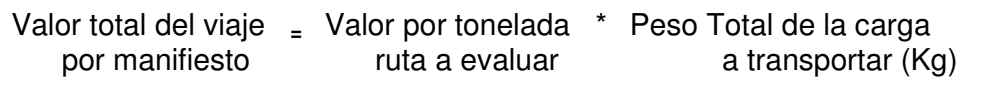

Para el cálculo del valor por tonelada de la ruta a evaluar se deben aplicar los criterios contemplados en el numeral 4.

#### **3.4 PAQUETEO INTERURBANO**

Para esta especialidad de transporte el parámetro a tener en cuenta para la determinación del valor total del viaje es el peso total de la carga a transportar expresado en kilogramos.

En este caso la fórmula a aplicar es:

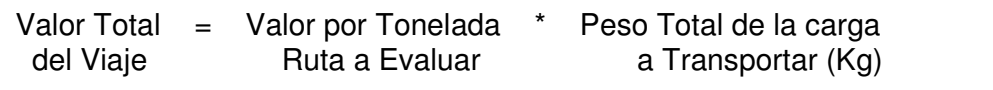

Para el cálculo del valor por tonelada de la ruta a evaluar se deben aplicar los criterios contemplados en el numeral 4.

#### **4 CALCULO DEL VALOR POR TONELADA DE LA RUTA A EVALUAR**:

En la determinación del valor por tonelada de la ruta a evaluar se presentan los siguientes casos:

**4.1** El ORIGEN y el DESTINO de la ruta a evaluar coinciden con el ORIGEN y el DESTINO de una ruta de referencia:

En este caso el valor mínimo por tonelada de la ruta a evaluar corresponde al valor por tonelada de la ruta de referencia (Figura No 1).

**4.2** El ORIGEN y/o el DESTINO de la ruta a evaluar no coinciden con el ORIGEN y/o el DESTINO de una ruta de referencia: En este caso la ruta a evaluar se constituye en lo que se denomina "origen destino no contemplado".

Para determinar el valor mínimo por tonelada de la ruta a evaluar que no está contemplada en la tabla anexa a la resolución que determina las relaciones económicas entre empresas de transporte y `propietarios, poseedores o tenedores de vehículos (Figura No 1), se debe asociar una ruta de referencia cuyo origen y destino sean los más cercanos al origen y destino de la ruta a evaluar.

Una vez asignada la ruta de referencia se determina el valor por tonelada kilómetro correspondiente, mediante la aplicación de la siguiente fórmula:

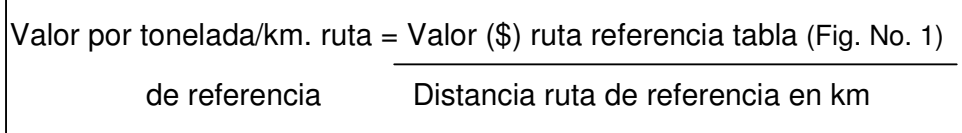

Para la determinación del valor mínimo por tonelada de la ruta a evaluar que no está contemplada en la tabla anexa a la resolución que determina las relaciones económicas entre empresas de transporte y propietarios, poseedores o tenedores de vehículos (Figura No 1), se debe determinar la distancia entre el origen y destino de dicha ruta y posteriormente aplicar la siguiente fórmula:

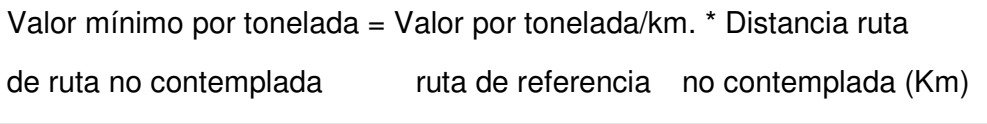

Las distancias correspondientes a la ruta de referencia y a la ruta no contemplada que se aplican en las fórmulas anteriores, son las que aparecen en el archivo de rutas publicado en la página Web icono Manifiesto de Carga Electrónico (Ver Figura No 2) correspondiente a **Códigos de Tramos y Rutas así:** 

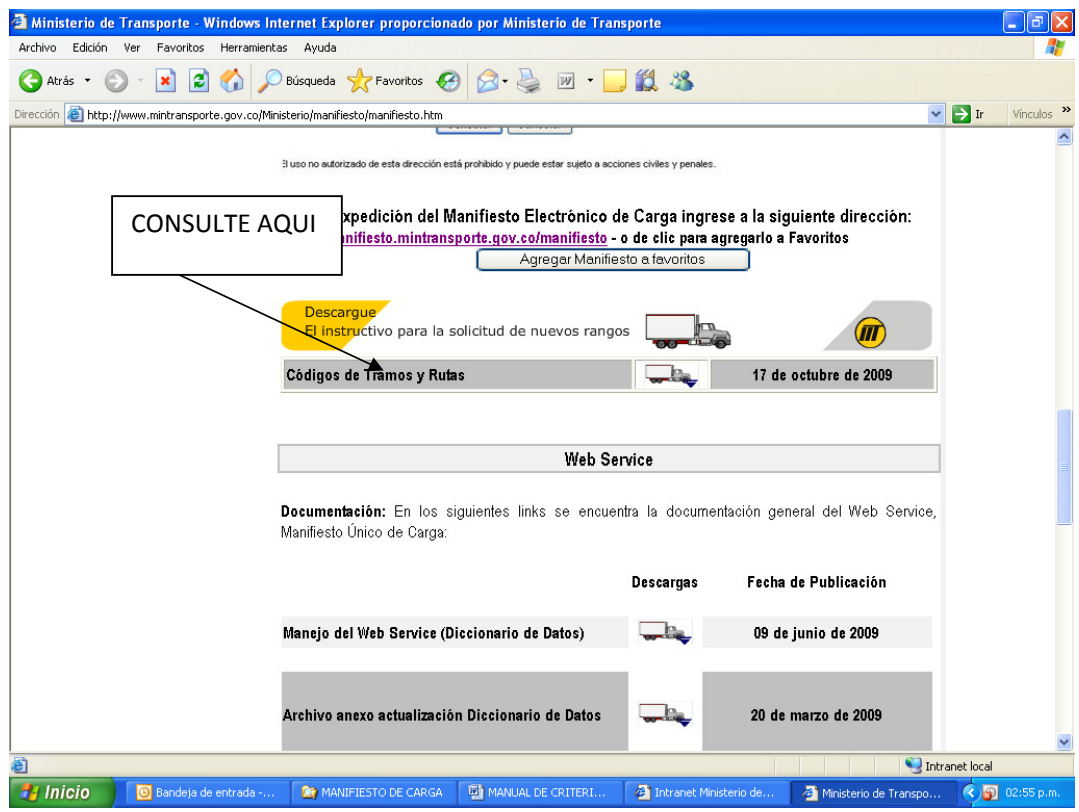

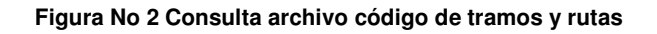

El archivo contiene tres hojas denominadas:

- Rutas de referencia
- Rutas caracterizadas
- Tramos de ruta caracterizadas

La hoja "Rutas de referencia" (Figura No. 3) contiene los datos de las rutas de referencia que son aquellas que componen la tabla anexa a la resolución vigente de relaciones económicas entre empresas de transporte y propietarios de vehículos (actualmente la Resolución 4733 del 30 de septiembre de 2009).

|                                                                                                    |                              | Microsoft Excel - RUTASTRAMOSDIVIPOL-WEB |                                                  |                                                                 |                      |                                                                                                    |                            |                 | a         |
|----------------------------------------------------------------------------------------------------|------------------------------|------------------------------------------|--------------------------------------------------|-----------------------------------------------------------------|----------------------|----------------------------------------------------------------------------------------------------|----------------------------|-----------------|-----------|
| iei                                                                                                    | Archivo Edición Ver Insertar |                                          | Formato Herramientas                             | Datos<br>Ventana ?                                              |                      |                                                                                                    | Escriba una pregunta       |                 | $ \theta$ |
|                                                                                                    |                              |                                          |                                                  | MS Sans Serif                                                   |                      | $\bullet 8 \bullet  \mathbf{N}  \mathbf{K} \mathbf{S}   \equiv \equiv \equiv \text{Tr}  \mathbf{E}   \equiv \cdot \mathbf{A} \cdot \mathbf{A} \cdot$ |                            |                 |           |
|                                                                                                    |                              |                                          |                                                  |                                                                 |                      |                                                                                                    |                            |                 |           |
| 白白                                                                                                    |                              |                                          |                                                  | ■ 图 图 图 ■ 图 WResponder con cambios Terminar revisión            |                      |                                                                                                    |                            |                 |           |
| A1                                                                                                    |                              | $f_{\mathbf{x}}$                         |                                                  |                                                                 |                      |                                                                                                    |                            |                 |           |
| A                                                                                                    | B                            | $\mathbb{C}$                             | D                                                | E                                                               | F                    | G                                                                                                    | H                          |                 |           |
| $\mathbf{1}$                                                                                                    |                              |                                          | codigoruta   Ciud Origen   Ciud Destino   Nombre |                                                                 |                      | KILOMETROS VALOR EN \$ POR TONELADA                                                                                                    |                            |                 |           |
| $\overline{2}$                                                                                                    |                              |                                          |                                                  | 0 NINGUNA                                                       |                      |                                                                                                    |                            |                 |           |
| 3<br>$\mathcal{P}$                                                                                                  |                              | 63001000                                 |                                                  | 8001000 ARMENIA<br>BARRANQUILLA                                 | 967,63               | 107.151                                                                                                    |                            |                 |           |
| 3<br>$\overline{4}$                                                                                                 |                              | 63001000                                 |                                                  | 11001000 ARMENIA BOGOTÁ                                         | 291,92               |                                                                                                    | Distancias a tomar para el |                 |           |
| 5<br>$\Delta$<br>6<br>5                                                                                             | 5                            | 63001000<br>63001000                     |                                                  | 68001000 ARMENIA<br>BUCARAMANGA<br>BUENAVENTURA                 | 601.92<br>228,16     |                                                                                                    |                            |                 |           |
| 7<br>$\mathbf{B}$                                                                                                   |                              | 63001000                                 |                                                  | 76109000 ARMENIA<br>76001000 ARMENIA<br>CALI                    | 170.00               |                                                                                                    | cálculo del valor por      |                 |           |
| 8                                                                                                    | $\lvert$                     | 63001000                                 |                                                  | 13001000 ARMENIA _ CARTAGENA                                    | 923.12               |                                                                                                    | tonelada kilómetro de la   |                 |           |
| 9<br>8                                                                                                    | 10                           | 63001000                                 |                                                  | 54001000 ARMENIA<br>CÚCUTA                                      | 804.92               |                                                                                                    | ruta de referencia         |                 |           |
| 10<br>3                                                                                                    | 11                           | 63001000                                 |                                                  | 15238000 ARMENIA<br>DUITAMA                                     | 509,87               |                                                                                                    |                            |                 |           |
| 10<br>11                                                                                                    | 13                           | 63001000                                 |                                                  | <b>IBAGUÉ</b><br>73001000 ARMENIA                               | 80                   |                                                                                                    |                            |                 |           |
| 12<br>11                                                                                                    | 14                           | 63001000                                 |                                                  | 52356000 ARMENIA<br><b>IPIALES</b>                              | 672.33               | 89.952                                                                                                    |                            |                 |           |
| 12<br>13                                                                                                    | 15                           | 63001000                                 |                                                  | 17001000 ARMENIA<br>MANIZALES                                   | 80                   | 27.215                                                                                                    |                            |                 |           |
| 13<br>14                                                                                                    | 16                           | 63001000                                 |                                                  | 5001000 ARMENIA MEDELLÍN                                        | 288.13               | 55,838                                                                                                    |                            | Valor (\$) ruta |           |
| 15<br>14                                                                                                    | 19                           | 63001000                                 |                                                  | 41001000 ARMENIA<br>NEIVA                                       | 291,9                | 44.988                                                                                                    |                            |                 |           |
| 15<br>16                                                                                                    | 20                           | 63001000                                 |                                                  | 52001000 ARMENIA PASTO                                          | 562.8                | 77.291                                                                                                    |                            | de referencia   |           |
| 16<br>17                                                                                                    | 21                           | 63001000                                 |                                                  | 66001000 ARMENIA<br>PEREIRA                                     | 35                   | 23.415                                                                                                    |                            |                 |           |
| 18<br>17                                                                                                    | 22                           | 63001000                                 |                                                  | 19001000 ARMENIA _ POPAYÁN                                      | 292.8                | 47.231                                                                                                    |                            |                 |           |
| 18<br>19                                                                                                    | 24                           | 63001000                                 |                                                  | 47001000 ARMENIA SANTA MARTA                                    | 1.031,18             | 109.333                                                                                                    |                            |                 |           |
| 19<br>20                                                                                                    | 27                           | 63001000                                 |                                                  | 52835000 ARMENIA TUMACO                                         | 852.33               | 96.632                                                                                                    |                            |                 |           |
| 21<br>20                                                                                                    | 29                           | 63001000                                 |                                                  | 50001000 ARMENIA _ VILLAVICENCIO                                | 406.92               | 76.230                                                                                                    |                            |                 |           |
| 22<br>21                                                                                                    | 30                           | 63001000                                 |                                                  | 85001000 ARMENIA YOPAL                                          | 674.32               | 95.296                                                                                                    |                            |                 |           |
| 23<br>22                                                                                                    | 61                           | 8001000                                  |                                                  | 63001000 BARRANQUILLA ARMENIA                                   | 967,63               | 116.67                                                                                                    |                            |                 |           |
| 23<br>24                                                                                                    | 63                           | 8001000                                  |                                                  | 11001000 BARRANQUILLA _BOGOTÁ                                   | 984.18               | 123.723                                                                                                    |                            |                 |           |
| 25<br>24                                                                                                    | 64                           | 8001000                                  |                                                  | 68001000 BARRANQUILLA BUCARAMANGA                               | 569.18               | 91.090                                                                                                    |                            |                 |           |
| 25<br>26                                                                                                    | 65                           | 8001000                                  |                                                  | 76109000 BARRANQUILLA BUENAVENTURA                              | 1.176,55             | 135.204                                                                                                    |                            |                 |           |
| 26<br>27                                                                                                    | 67                           | 8001000                                  |                                                  | 76001000 BARRANQUILLA _ CALI                                    | 1.118,45             | 137.667                                                                                                    |                            |                 |           |
| 27<br>28                                                                                                    | 68                           | 8001000                                  |                                                  | 13001000 BARRANQUILLA _ CARTAGENA                               | 112                  | 33.665                                                                                                    |                            |                 |           |
| 29<br>28                                                                                                    | 70                           | 8001000                                  |                                                  | 54001000 BARRANQUILLA CÚCUTA                                    | 664,51               | 102.989<br>119.954                                                                                                    |                            |                 |           |
| 29<br>30                                                                                                    | 71                           | 8001000                                  |                                                  | 15238000 BARRANQUILLA DUITAMA                                   | 860.18               |                                                                                                    |                            |                 |           |
| 31<br>30<br>32<br>31                                                                                                | 73<br>74                     | 8001000<br>8001000                       |                                                  | 73001000 BARRANQUILLA _ IBAGUÉ<br>52356000 BARRANQUILLA IPIALES | 1.059.43<br>1.620,72 | 128.383<br>158.318                                                                                                    |                            |                 |           |
| $\overline{32}$<br>33                                                                                               | 75                           | 8001000                                  |                                                  | 17001000 BARRANQUILLA MANIZALES                                 | 868.5                | 118.157                                                                                                    |                            |                 |           |
|                                                                                                    |                              |                                          |                                                  |                                                                 |                      |                                                                                                    |                            |                 |           |
| ▶ H Rutas de referencia / Rutas caracterizadas / Tramos de Ruta / Division Politico Administra <<br>14.4<br>$\vert$ |                              |                                          |                                                  |                                                                 |                      |                                                                                                    |                            |                 |           |
| Listo                                                                                                    |                              |                                          |                                                  |                                                                 |                      |                                                                                                    |                            | <b>NUM</b>      |           |
| Inicio                                                                                                    |                              | Bandeja de entr                          | MANIFIESTO D                                     | Contenido Intra                                                 | rutastramosydi       | Microsoft Excel                                                                                                    | MANUAL DE CRI              | (3) 09:21 a.m.  |           |

**Figura No 3 Hoja Rutas de Referencia** 

La Hoja "Rutas caracterizadas" (ver figura No 4) contiene 930 rutas en origen destino las cuales se encuentran incluidas las rutas de referencia y las demás rutas que conectan a capitales de departamento con su correspondiente distancia en kilómetros.

| F<br>Microsoft Excel - RUTASTRAMOSDIVIPOL-WEB                                                                         |                 |                 |                      |                                                  |                                                                 |                 |                      |                 |            |                                                                                                    |   |                  |
|----------------------------------------------------------------------------------------------------|-----------------|-----------------|----------------------|--------------------------------------------------|-----------------------------------------------------------------|-----------------|----------------------|-----------------|------------|----------------------------------------------------------------------------------------------------|---|------------------|
| 1의1<br>Archivo Edición Ver Insertar Formato Herramientas Datos Ventana ?<br>Escriba una pregunta                      |                 |                 |                      |                                                  |                                                                 |                 |                      |                 | $E \times$ |                                                                                                    |   |                  |
|                                                                                                    |                 |                 |                      |                                                  | <b>DBHABQILIBB- 3 - - 128 2 - 11 20</b>                         | <b>Marial</b>   |                      |                 |            | $\bullet$ 10 $\bullet$   N $K$ $\underline{\S}$   $\equiv$ $\equiv$ $\equiv$ $\underline{\S}$   $\underline{\epsilon}$   $\underline{\parallel}$ $\bullet$ $\underline{\wedge}$ $\bullet$ $\underline{A}$ $\bullet$ |   |                  |
|                                                                                                    |                 |                 |                      |                                                  |                                                                 |                 |                      |                 |            |                                                                                                    |   |                  |
| <b>コシシコのシレラります</b> Mesponder con cambios Terminar revisión                                                            |                 |                 |                      |                                                  |                                                                 |                 |                      |                 |            |                                                                                                    |   |                  |
|                                                                                                    | A1              |                 | $f_x$                |                                                  |                                                                 |                 |                      |                 |            |                                                                                                    |   |                  |
|                                                                                                    | $\overline{A}$  | $\overline{B}$  | $\overline{c}$       | $\overline{D}$                                   |                                                                 | E               | F                    | G               | H          |                                                                                                    | J | 一人               |
| $\mathbf{1}$<br>$\overline{2}$                                                                                        |                 |                 |                      | codigoruta   ciud_origen   ciud_destino   nombre | <b>ONINGUNA</b>                                                 |                 | KILOMETROS           |                 |            |                                                                                                    |   |                  |
| 3                                                                                                    |                 |                 | 63001000             |                                                  | 68081000 ARMENIA                                                | BARRANCABERMEJA | 552.92               |                 |            |                                                                                                    |   |                  |
| 4                                                                                                    |                 |                 | 63001000             |                                                  | 8001000 ARMENIA<br>BARRANQUILLA                                 |                 | 967,63               |                 |            |                                                                                                    |   |                  |
| 5                                                                                                    |                 |                 | 63001000             |                                                  | 11001000 ARMENIA<br>BOGOTA                                      |                 | 291.92               |                 |            |                                                                                                    |   |                  |
| 6                                                                                                    | 5               | 4               | 63001000             |                                                  | 68001000 ARMENIA<br>BUCARAMANGA                                 |                 | 601.92               |                 |            | Identificación de la                                                                                                    |   |                  |
| 7                                                                                                    | $\mathbf{6}$    | 5               | 63001000             |                                                  | 76109000 ARMENIA<br>BUENAVENTURA                                |                 | 220.16               |                 |            | Ruta caracterizada                                                                                                    |   |                  |
| 8                                                                                                    |                 | 6               | 63001000             |                                                  | 76111000 ARMENIA BUGA                                           |                 | 110.24               |                 |            |                                                                                                    |   |                  |
| 9                                                                                                    | 8               |                 | 63001000             |                                                  | 76001000 ARMENIA<br>CALI                                        |                 | 170.06               |                 |            |                                                                                                    |   |                  |
| 10                                                                                                    | 9               | 8               | 63001000             |                                                  | 13001000 ARMENIA CARTAGENA                                      |                 | 923,12               |                 |            |                                                                                                    |   |                  |
| 11                                                                                                    | 10              | 9               | 63001000             |                                                  | 76147000 ARMENIA<br>CARTAGO                                     |                 | 43,14                |                 |            |                                                                                                    |   |                  |
| 12                                                                                                    | 11              | 10              | 63001000             |                                                  | 54001000 ARMENIA<br>CÚCUTA                                      |                 | 804.92               |                 |            | Descripción Origen                                                                                                    |   |                  |
| 13                                                                                                    | 12              | 11              | 63001000             |                                                  | 15238000 ARMENIA DUITAMA                                        |                 | 509,87               |                 |            | Destino de la ruta                                                                                                    |   |                  |
| 14                                                                                                    | 13              | 12              | 63001000             |                                                  | 18001000 ARMENIA<br>FLORENCIA                                   |                 | 528,92               |                 |            |                                                                                                    |   |                  |
| 15                                                                                                    | 14              | 13              | 63001000             |                                                  | 73001000 ARMENIA<br><b>IBAGUÉ</b>                               |                 | 80                   |                 |            | caracterizada                                                                                                    |   |                  |
| 16                                                                                                    | 15              | 14              | 63001000             |                                                  | 52356000 ARMENIA<br><b>IPIALES</b>                              |                 | 672,33               |                 |            |                                                                                                    |   |                  |
| 17                                                                                                    | $\overline{16}$ | 15              | 63001000             |                                                  | MANIZALES<br>17001000 ARMENIA                                   |                 | 80                   |                 |            |                                                                                                    |   |                  |
| 18                                                                                                    | 17              | 16              | 63001000             |                                                  | 5001000 ARMENIA<br>MEDELLÍN                                     |                 | 288.13               |                 |            |                                                                                                    |   |                  |
| 19                                                                                                    | 18              | 17              | 63001000             |                                                  | 86001000 ARMENIA<br>MOCOA                                       |                 | 619,92               |                 |            | Distancia en Km en                                                                                                    |   |                  |
| 20                                                                                                    | 19              | 18              | 63001000             |                                                  | 23001000 ARMENIA<br>MONTERÍA                                    |                 | 691.63               |                 |            |                                                                                                    |   |                  |
| 21                                                                                                    | 20              | 19              | 63001000             |                                                  | 41001000 ARMENIA<br>NEIVA                                       |                 | 291,92               |                 |            | Origen Destino de la                                                                                                    |   |                  |
| 22                                                                                                    | 21              | 20              | 63001000             |                                                  | 52001000 ARMENIA<br>PASTO                                       |                 | 562,8                |                 |            | ruta caracterizada                                                                                                    |   |                  |
| 23                                                                                                    | 22              | 21              | 63001000             |                                                  | 66001000 ARMENIA<br>PEREIRA                                     |                 | 35                   |                 |            |                                                                                                    |   |                  |
| 24<br>25                                                                                                    | 23              | 22              | 63001000             |                                                  | 19001000 ARMENIA POPAYÁN                                        |                 | 292,8                |                 |            |                                                                                                    |   |                  |
| 26                                                                                                    | 24<br>25        | 23<br>24        | 63001000<br>63001000 |                                                  | 44001000 ARMENIA<br>RIOHACHA<br>47001000 ARMENIA<br>SANTA MARTA |                 | 1.202.18<br>1.031,18 |                 |            |                                                                                                    |   |                  |
| 27                                                                                                    | 26              | 25              | 63001000             |                                                  | 70001000 ARMENIA SINCELEJO                                      |                 | 756.63               |                 |            |                                                                                                    |   |                  |
| 28                                                                                                    | 27              | 26              | 63001000             |                                                  | 15759000 ARMENIA SOGAMOSO                                       |                 | 532.87               |                 |            |                                                                                                    |   |                  |
| 29                                                                                                    | 28              | 27              | 63001000             |                                                  | 52835000 ARMENIA TUMACO                                         |                 | 852,33               |                 |            |                                                                                                    |   |                  |
| 30                                                                                                    | 29              | $\overline{28}$ | 63001000             |                                                  | 20001000 ARMENIA VALLEDUPAR                                     |                 | 964,38               |                 |            |                                                                                                    |   |                  |
| 31                                                                                                    | 30              | 29              | 63001000             |                                                  | 50001000 ARMENIA _ VILLAVICENCIO                                |                 | 406.92               |                 |            |                                                                                                    |   |                  |
| 32                                                                                                    | 31              | 30              | 63001000             |                                                  | 85001000 ARMENIA _ YOPAL                                        |                 | 674,32               |                 |            |                                                                                                    |   |                  |
| 33                                                                                                    | 32              | 31              | 68081000             |                                                  | 63001000 BARRANCABERMEJA ARMENIA                                |                 | 552,92               |                 |            |                                                                                                    |   |                  |
| $\vert$<br>IN Rutas de referencia \Rutas caracterizadas / Tramos de Ruta / Division Politico Administra <<br>$14 - 4$ |                 |                 |                      |                                                  |                                                                 |                 |                      |                 |            |                                                                                                    |   |                  |
| <b>NUM</b><br>Listo                                                                                                   |                 |                 |                      |                                                  |                                                                 |                 |                      |                 |            |                                                                                                    |   |                  |
|                                                                                                    |                 |                 |                      |                                                  |                                                                 |                 |                      |                 |            |                                                                                                    |   |                  |
|                                                                                                    | <b>H</b> Inicio |                 | Bandeja de entr      | MANIFIESTO D                                     | Contenido Intra                                                 |                 | rutastramosydi       | Microsoft Excel |            | MANUAL DE CRI                                                                                                    |   | (<) 3 09:26 a.m. |

**Figura No 4 Hoja Rutas Caracterizadas** 

La hoja "Tramos de ruta caracterizada" (Ver figura No 5) contiene el detalle de los puntos y tramos que componen cada una de las rutas caracterizadas, dichos tramos se encuentran delimitados a nivel de municipio, esta hoja contiene la distancia entre cada uno de los puntos que delimitan el tramo, así como la distancia acumulada desde el origen de la ruta caracterizada.

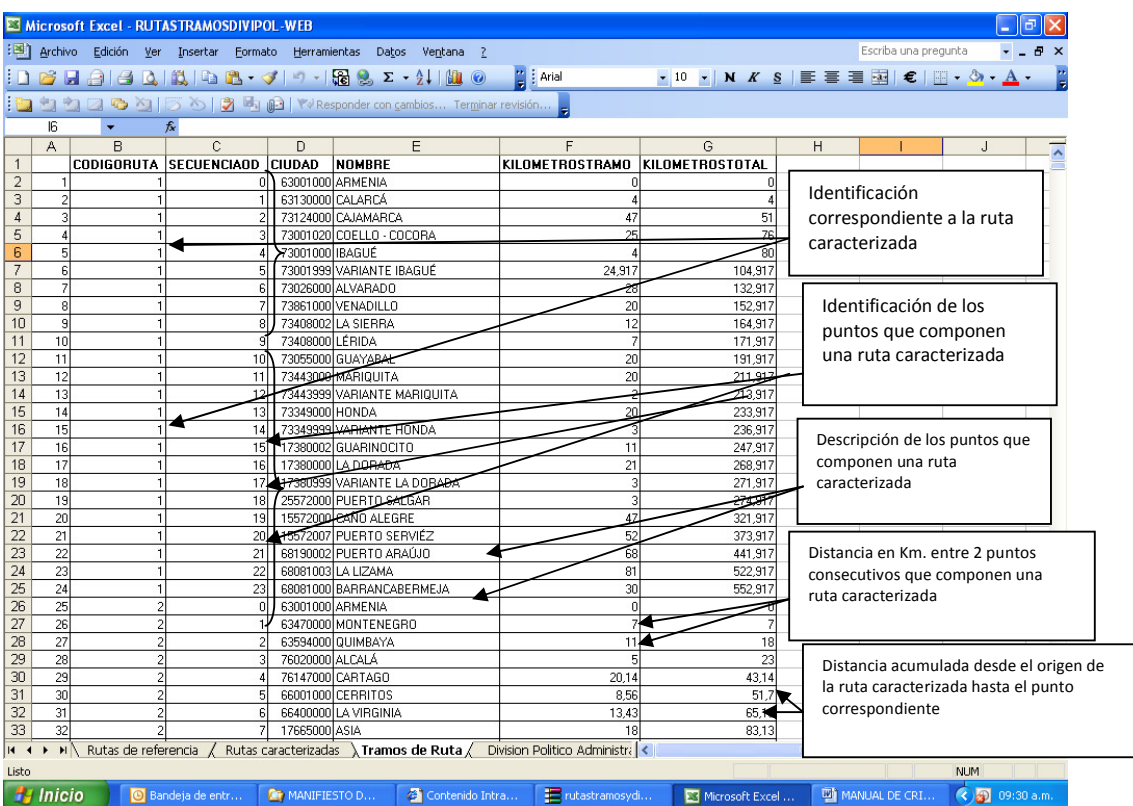

**Figura No 5 Hoja Tramos de Ruta Caracterizada** 

#### **5 CASOS QUE SE PRESENTAN AL ASOCIAR UNA RUTA DE REFERENCIA A LA RUTA A EVALUAR Y AL DETERMINAR LA DISTANCIA TOTAL DE LA RUTA A EVALUAR.**

En el momento de asociar una ruta de referencia a la ruta a evaluar se pueden presentar los siguientes casos:

**5.1** El origen y el destino a evaluar hacen parte de una "Ruta caracterizada"

Para asociar una "Ruta de referencia" a una "Ruta a evaluar" se debe tener en cuenta que el origen y destino de la ruta de referencia elegida sean los más cercanos al origen y destino de la ruta a evaluar.

Este caso aplica cuando el origen y/o destino de la ruta no contemplada (a evaluar) se encuentran fuera de una ruta de referencia o el origen y/o destino se encuentran al interior de una ruta de referencia.

Las posibilidades de asociación de la ruta de referencia a la ruta a evaluar se presentan en las siguientes gráficas:

 $O^E_-$ **O**<sup>R</sup>

Distancia en Km al Origen de referencia más cercano

 **D**  $\mathbf{D}^{\mathrm{E}}$ **D** R

Distancia en Km al Destino de referencia más cercano

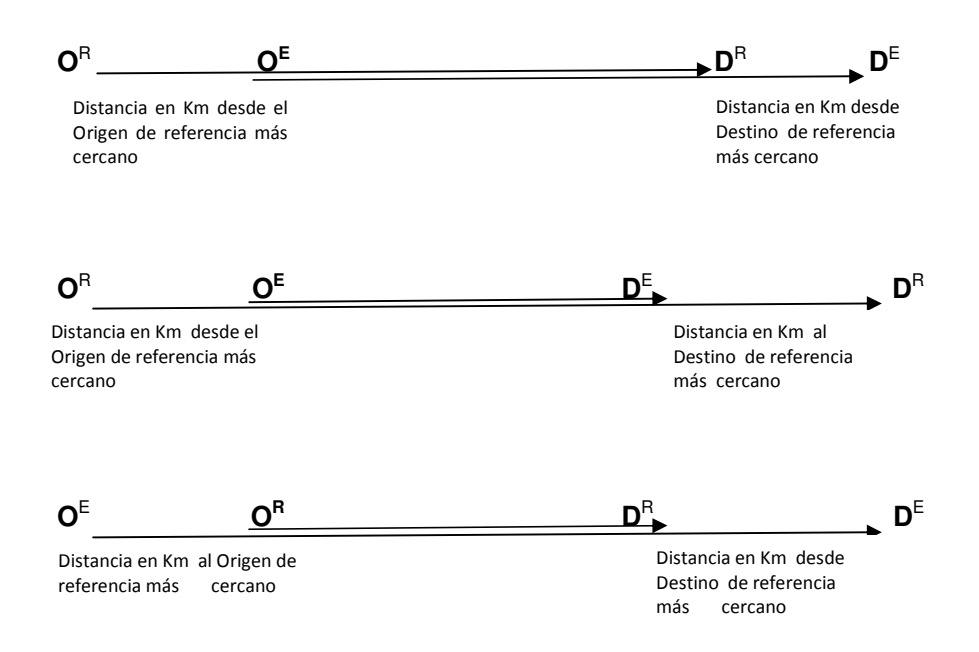

Para la determinación de la distancia de la ruta a evaluar se debe tener en cuenta si los puntos de origen y destino a evaluar se encuentran ubicados antes o después de los orígenes y destinos de referencia lo que implicará adicionar o restar distancia entre estos puntos según el caso.

Para ello tener en cuenta la siguiente regla:

Si el origen y/o destino se encuentran por fuera de la ruta de referencia las distancias a cada uno de los puntos de referencia se debe sumar a la distancia de la ruta de referencia.

Si el origen y/o destino se encuentran por dentro de la ruta de referencia las distancias a cada uno de los puntos de referencia se debe restar a la distancia de la ruta de referencia.

**5.2** El origen y/o destino a evaluar no hacen parte de una "Ruta caracterizada".

Para asociar una "Ruta de referencia" a una "Ruta a evaluar" se debe tener en cuenta que la ruta de referencia a relacionar sea aquella cuyo origen y/o destino sea el(los) mas cercano(s) al (los) punto(s) de conexión a la ruta caracterizada.

Las posibilidades para asociar la ruta de referencia, determinar la distancia de la ruta evaluar y su relación con las rutas caracterizadas se presenta en las siguientes graficas y fórmulas:

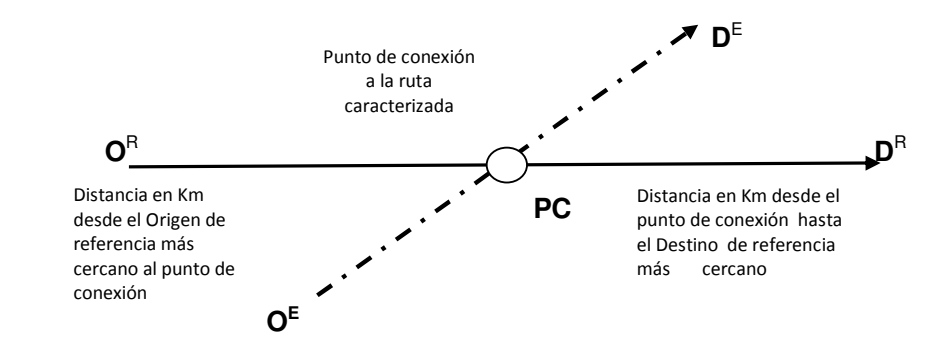

En este caso para determinar la distancia total de la ruta a evaluar se aplica la siguiente fórmula:

$$
DTRE = O^{E} D^{E}
$$

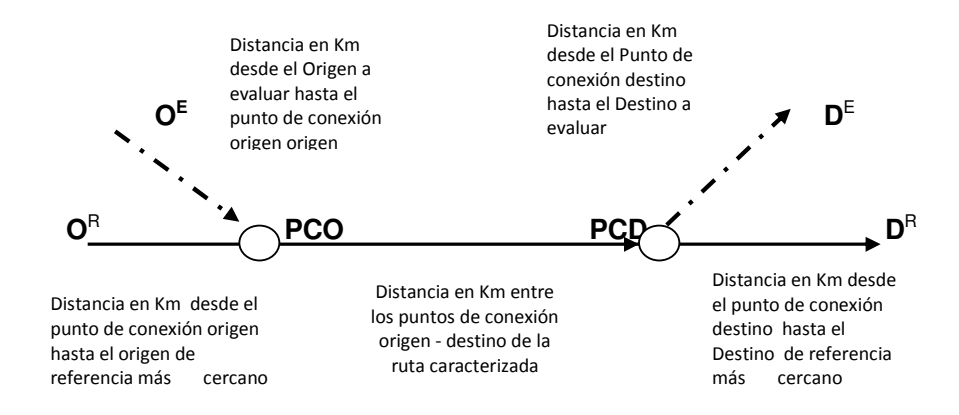

Para obtener la distancia total de la ruta a evaluar se aplica la siguiente fórmula:

**DTRE = O<sup>E</sup> PCO + PCOPCD + PCDD<sup>E</sup>**

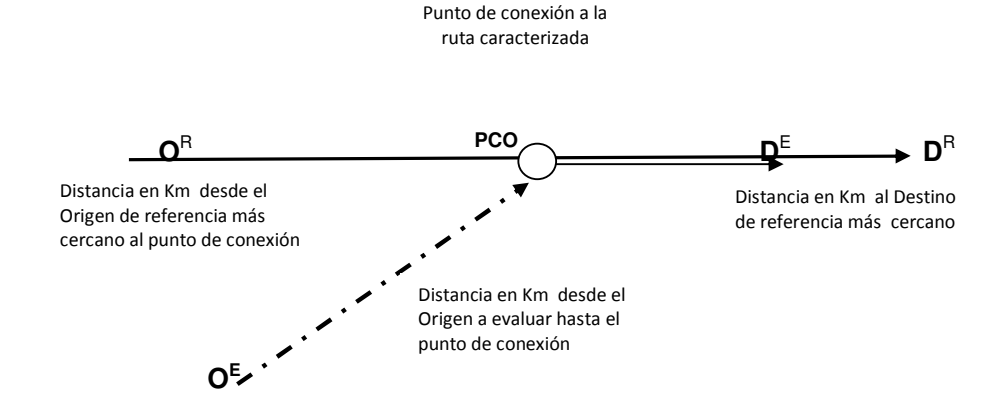

La formula a aplicar para obtener la distancia total a evaluar es la que se muestra a continuación:

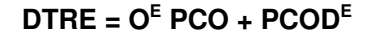

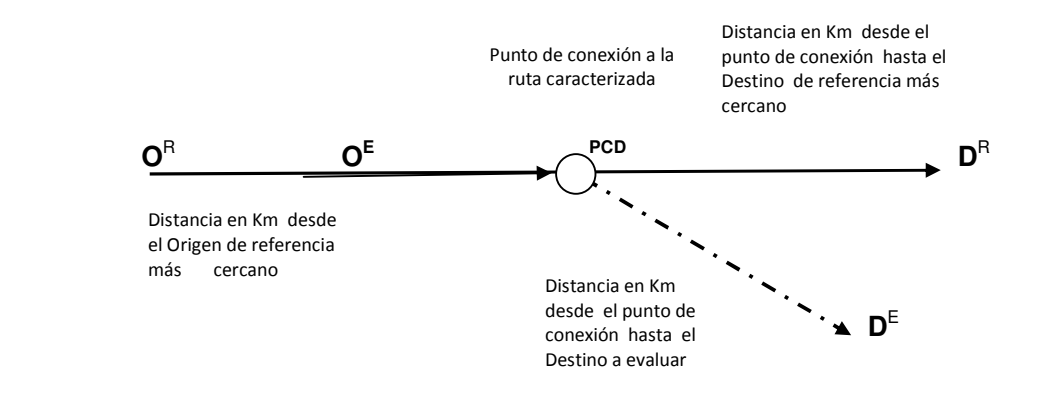

En este caso para determinar la distancia total de la ruta a evaluar se aplica la siguiente fórmula:

#### $D$ TRE =  $O^E$  PCD + PCDD<sup>E</sup>

En general, para la determinación de la distancia total de la ruta a evaluar se deben tener en cuenta los siguientes criterios:

• Si el origen y el destino de la ruta a evaluar no se encuentran en una ruta caracterizada, el usuario debe determinar el punto de conexión a la ruta caracterizada y la distancia total de la ruta a evaluar ò los puntos de conexión y la distancia desde el origen a evaluar al punto de conexión origen en la ruta caracterizada y la distancia desde el destino a evaluar al punto de conexión destino en la ruta caracterizada.

• Si el origen o el destino de la ruta a evaluar se encuentran en una ruta caracterizada, el usuario debe determinar el punto de conexión a la ruta caracterizada y la distancia desde el origen o destino a evaluar al punto de conexión respectivo de la ruta caracterizada**.**

Si el origen y el destino de la ruta a evaluar no se encuentran en un ruta caracterizada y ningún punto de la trayectoria tampoco se encuentra en una ruta caracterizada, se debe asociar una ruta de referencia por cercanía geográfica y el usuario debe determinar la distancia entre origen o destino de la ruta a evaluar, para ello tener en cuenta los siguientes parámetros:

- Rutas con orígenes y destinos en los departamentos de Meta Casanare Arauca y Vichada deben tomar como ruta de referencia Villavicencio - Yopal.
- Rutas con orígenes y destinos los departamentos de Guaviare, Caquetá y Putumayo se debe tomar como ruta de referencia Ibagué - Neiva.
- Rutas con orígenes y destinos el Chocó, Urabà Antioqueño, Cordoba y Sucre se debe tomar como ruta de referencia Medellín - Cartagena**.**